# **Energy Core Library**

**Filip Golewski**

**Oct 06, 2021**

# **Contents**

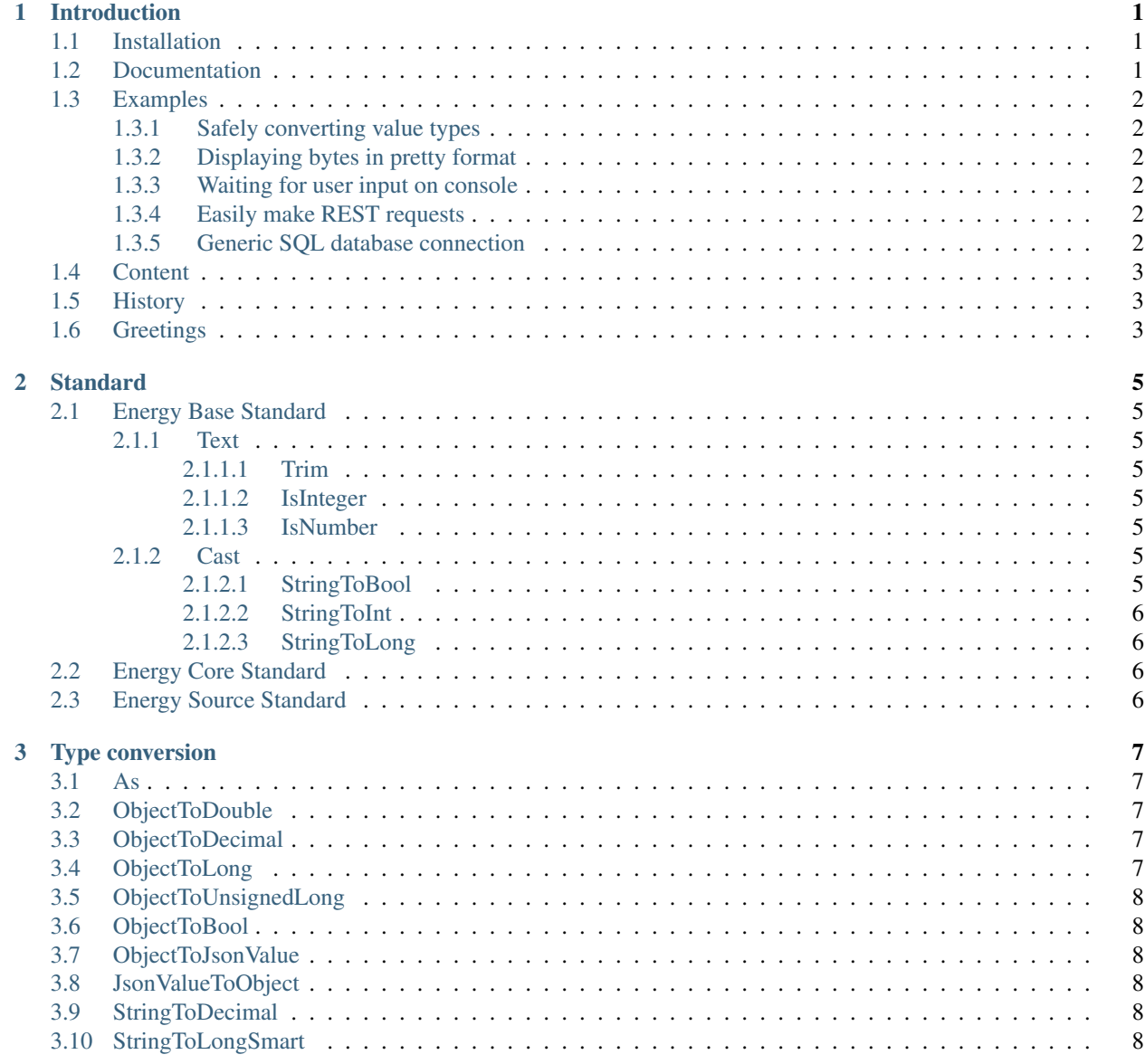

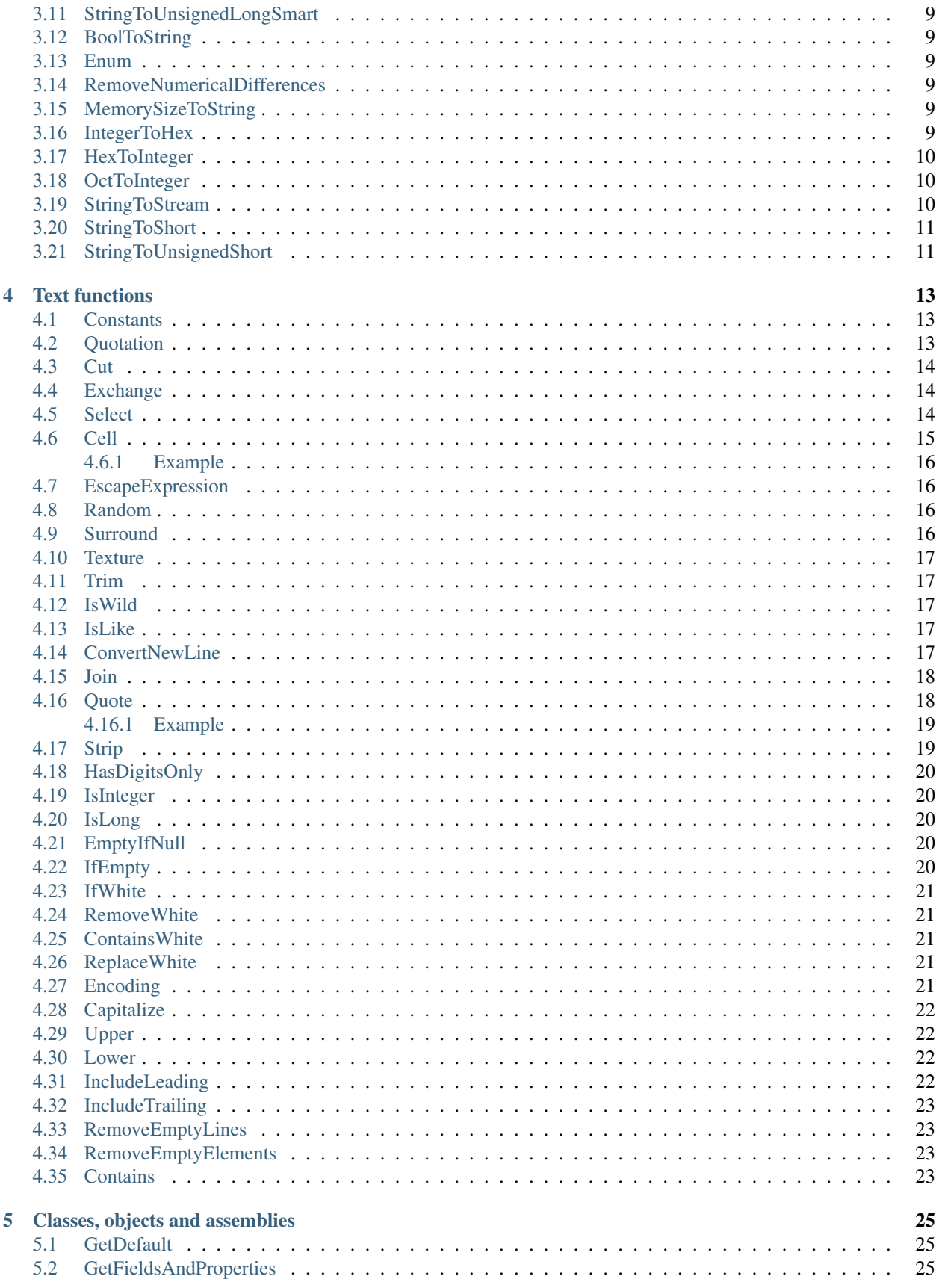

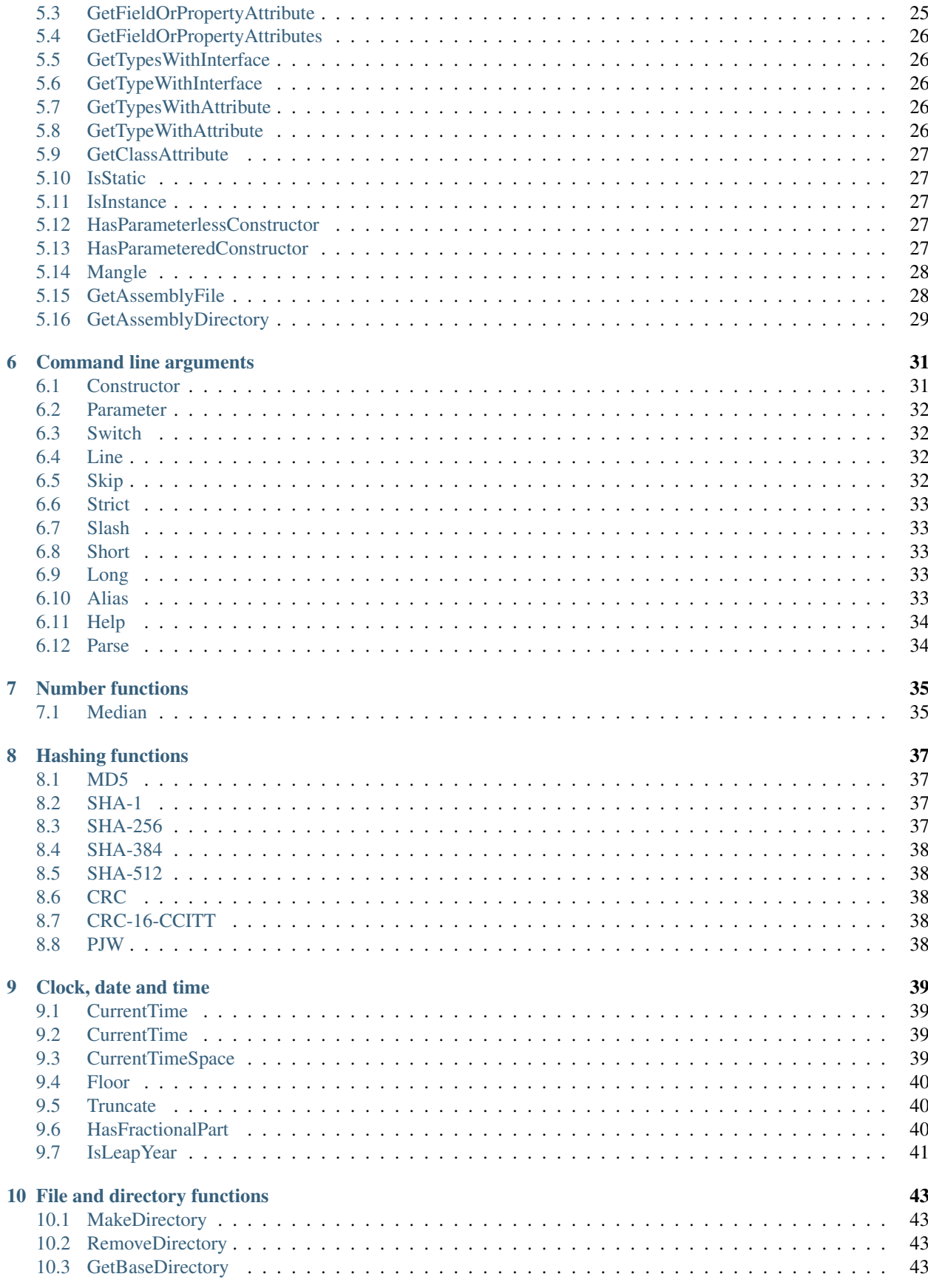

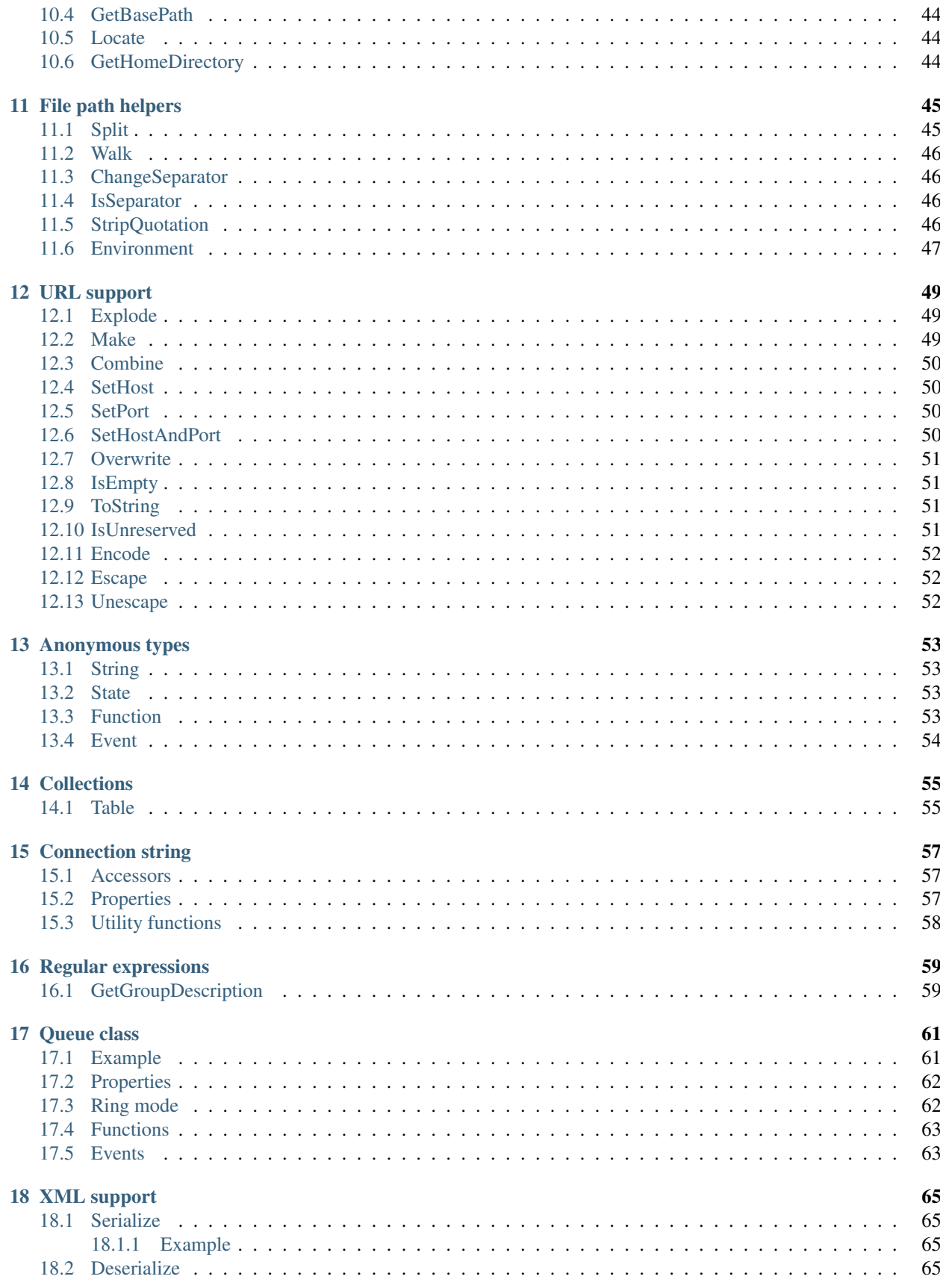

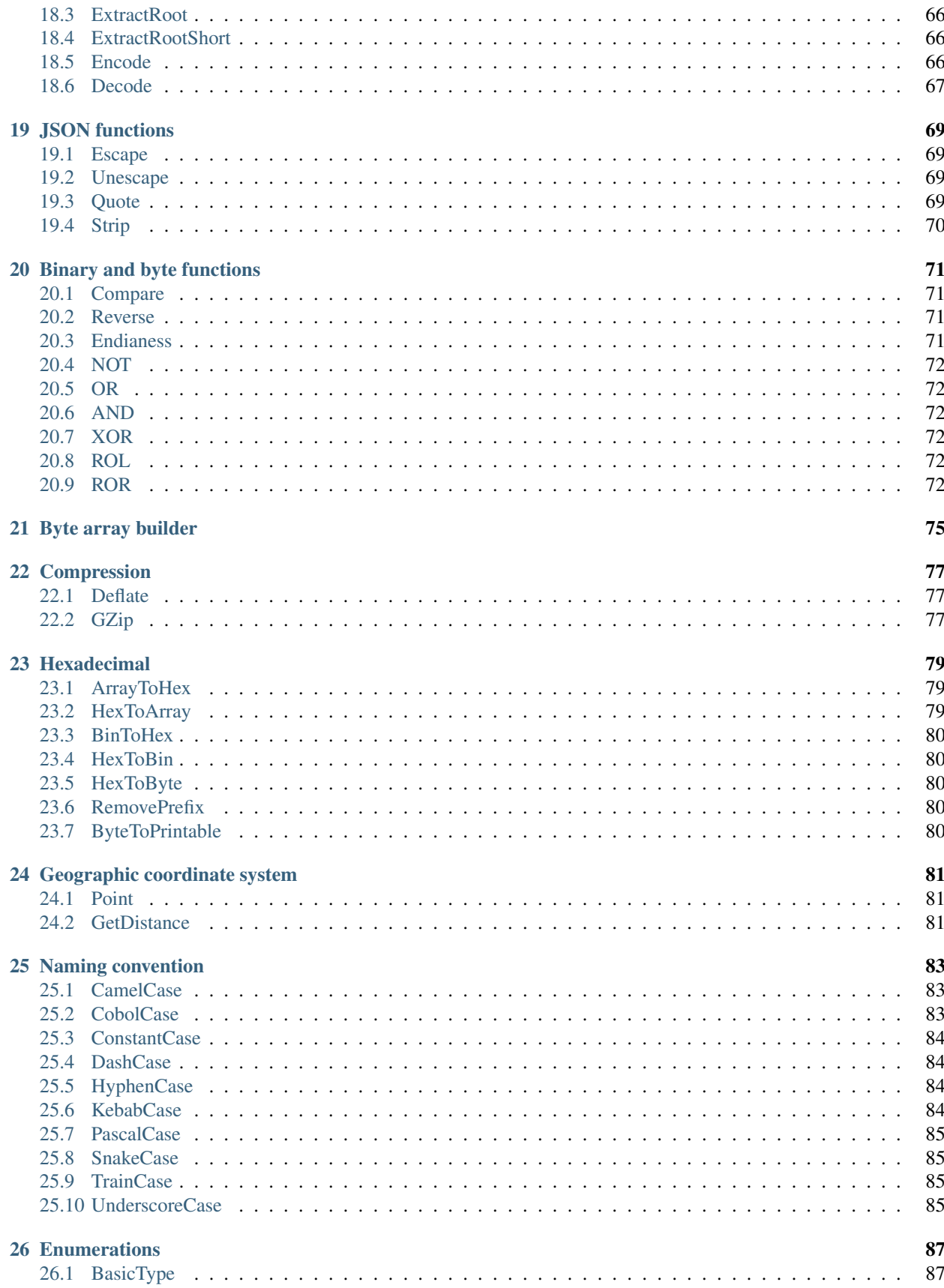

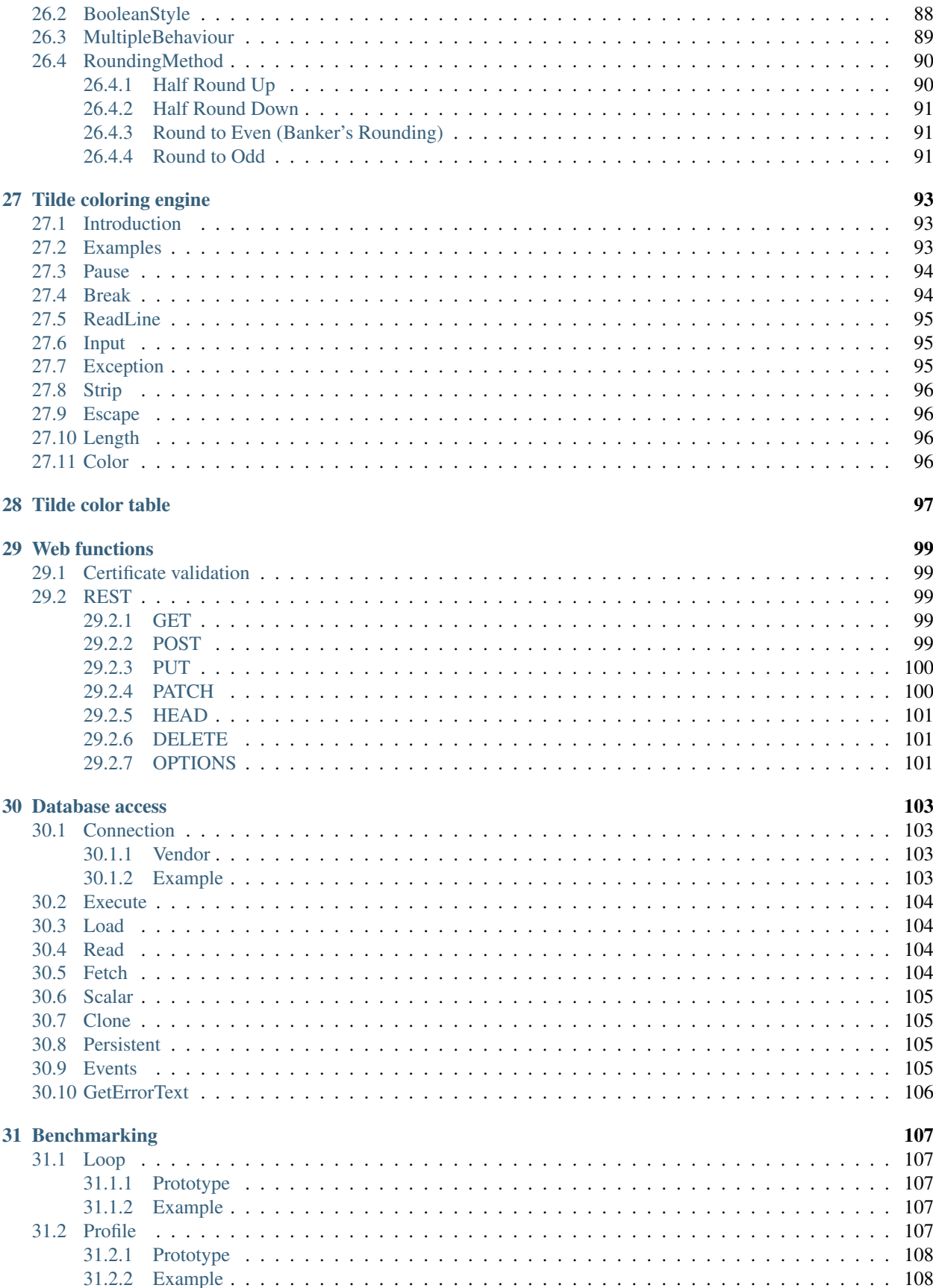

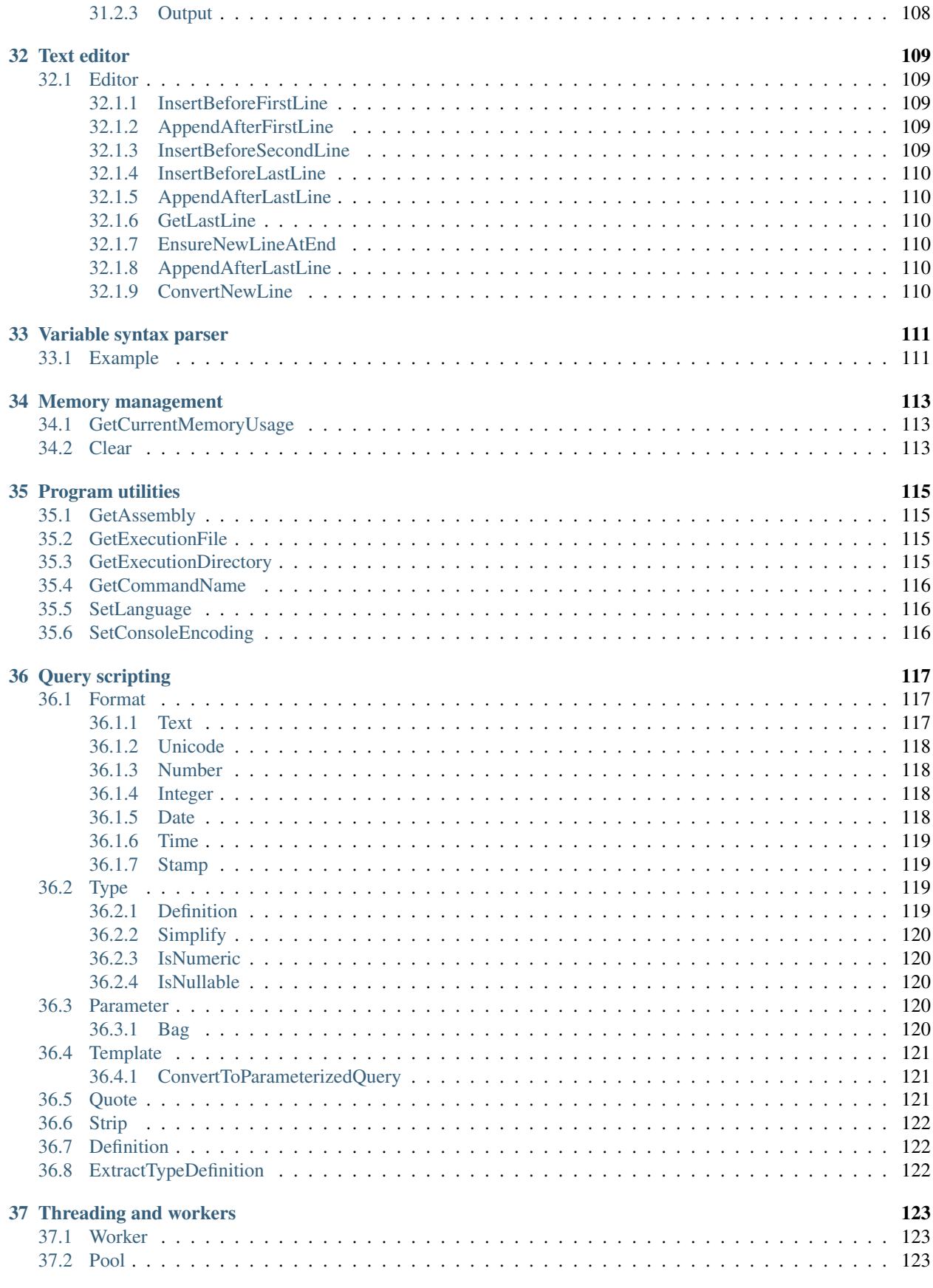

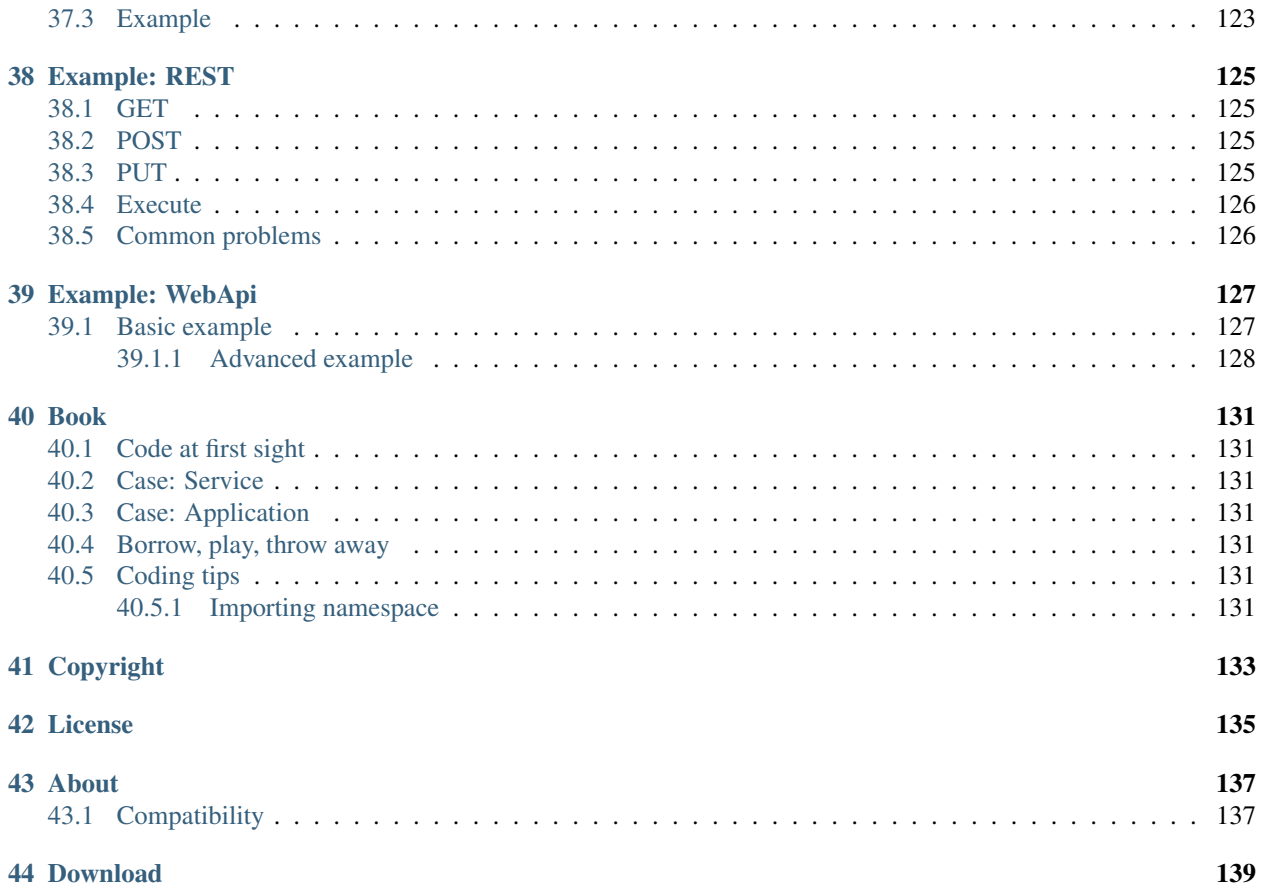

# Introduction

<span id="page-10-0"></span>Energy.Core is a .NET class library which boosts your program with functionality covering various type conversions, utility classes, database abstraction layer, object mapping and simple application framework.

To be used by wide range of applications, services, web or console programs.

Filled with radioactive rays

Designed for all purposes as a set of different classes compiled into one library file.

It has minimal set of external dependencies and is available for several .NET platform versions.

Supports multithreading and asynchronous design patterns.

# <span id="page-10-1"></span>**1.1 Installation**

The easiest way is install using **nuget** either by finding Energy.Core package in official gallery or by executing command.

Install-Package Energy.Core

Installation package contains versions for .NET 4, .NET Standard / .NET Core and legacy .NET 2. Nuget should choose apropriate version automatically.

# <span id="page-10-2"></span>**1.2 Documentation**

http://energy-core.readthedocs.io/

# <span id="page-11-0"></span>**1.3 Examples**

#### <span id="page-11-1"></span>**1.3.1 Safely converting value types**

Conversion functions are located in Energy.Base.Cast class. These functions will try to convert value to desired type or use defaults if value cannot be converted.

```
int numberInt = Energy.Base.Cast.StringToInteger("123");
long numberLong = Energy.Base.Cast.StringToLong("1234567890");
double numberDouble = Energy.Base.Cast.StringToDouble("3.1415"); // or "3,1415"
Console.WriteLine(Energy.Base.Cast.DoubleToString(numberDouble));
```
Last will always result in culture invariant version "3.1415".

#### <span id="page-11-2"></span>**1.3.2 Displaying bytes in pretty format**

```
byte[] array = Energy.Base.Random.GetRandomByteArray(40);
Console.WriteLine(Energy.Base.Hex.Print(array));
```
Which may result in example output.

```
2c c5 31 be de 96 fb 5a 76 53 b7 84 2c 09 8d 16 , .1.... ZvS..,...
88 0f c5 6c 50 c3 69 51 48 99 4b 9f 53 00 79 89 ...lP.iQH.K.S y.
1d c9 de c6 4a c9 dc e2 ....J...
```
This was very basic usage but you may extend it with different formatting options, offsets and even coloring.

#### <span id="page-11-3"></span>**1.3.3 Waiting for user input on console**

When you call **Console.ReadLine**() program will stop and wait for user input. If you want to stop only when user enters data, use Energy.Core.Tilde.ReadLine() which will result in *null* as long as user has not accepted its input by pressing Enter key allowing your program to do its job.

#### <span id="page-11-4"></span>**1.3.4 Easily make REST requests**

How about:

```
string url = "https://www.google.com/search?q=Energy";
Console.WriteLine(Energy.Core.Web.Get(url).Body);
```
Easy to use, build upon standard System.Net.WebRequest class REST functions available for common methods like GET, POST, PUT, PATCH, DELETE, HEAD or OPTIONS.

#### <span id="page-11-5"></span>**1.3.5 Generic SQL database connection**

Here database connection is made using general connection class cooperating with each ADO.NET provider of the database connection.

```
Energy.Source.Connection<MySql.Data.MySqlClient.MySqlConnection> db
    = new Energy. Source. Connection<MySql. Data.MySqlClient.MySqlConnection>();
db.ConnectionString = Q''Server=127.0.0.1;Database=test;Uid=test;Pwd=test;";
if (!db.Test())
{
    Console.WriteLine("Connection test error");
}
else
{
    string result = db.Scalar<string>("SELECT CURRENT_TIMESTAMP()");
    Console.WriteLine("Current server time is: {0}", result);
}
```
Connections are thread safe, may be cloned or even set to be persistent if you want to limit connections to your SQL database.

# <span id="page-12-0"></span>**1.4 Content**

Library has been divided into several different namespaces. Following table briefly describes the purpose of each of them.

- *Energy.Base* Contains base classes
- *Energy.Core* Library functions
- *Energy.Attribute* Attributes
- *Energy.Enumeration* Enumerations
- *Energy.Interface* Interfaces
- *Energy.Source* Database connection

# <span id="page-12-1"></span>**1.5 History**

Working for many years on different development projects, from simple applications, web applicatons, to a rich and monolithic production environment with plenty of small software programs that act as interfaces and all kinds of small services, as most of you have probably noticed that some part of the functionality is repeated to a greater or lesser extent regardless of the project type.

This library was created completely independently from my professional work as an attempt to build a "base", which can be quickly used in almost any project in order not to repeat again the same codes to achieve functionality like safe (international) type conversion or generic database connection which is easy and most importantly safe to use.

Made with love for you

# <span id="page-12-2"></span>**1.6 Greetings**

To be continued. . .

# **Standard**

# <span id="page-14-1"></span><span id="page-14-0"></span>**2.1 Energy Base Standard**

#### <span id="page-14-2"></span>**2.1.1 Text**

#### <span id="page-14-3"></span>**2.1.1.1 Trim**

Remove all leading and trailing whitespace characters from text.

Following characters are treated as whitespace: space character " " (code 32), horizontal tab "\t" (code 09), line feed " $\mathcal{N}$ " (code 10), carriage return " $\mathcal{N}$ " (code 13), vertical tab " $\mathcal{N}$ " (code 11), form feed " $\mathcal{N}$ " (code 12), null character  $"\ \ 0"$  (code 0).

#### <span id="page-14-4"></span>**2.1.1.2 IsInteger**

Check if value represents integer number.

#### <span id="page-14-5"></span>**2.1.1.3 IsNumber**

Check if value represents number.

12.e3

12313,123E+123

#### <span id="page-14-6"></span>**2.1.2 Cast**

#### <span id="page-14-7"></span>**2.1.2.1 StringToBool**

Convert text to boolean value.

#### <span id="page-15-0"></span>**2.1.2.2 StringToInt**

Convert text to signed 32-bit integer number without exception ignoring leading and trailing whitespace characters. If conversion cannot be performed, default value 0 is returned.

#### <span id="page-15-1"></span>**2.1.2.3 StringToLong**

Convert text to signed 64-bit long integer number without exception. If conversion can't be done, 0 will be returned.

# <span id="page-15-2"></span>**2.2 Energy Core Standard**

# <span id="page-15-3"></span>**2.3 Energy Source Standard**

Type conversion

### <span id="page-16-1"></span><span id="page-16-0"></span>**3.1 As**

Generic conversion from one type to another.

```
T Energy.Base.Cast.As<T>(object value)
```
**object** Energy.Base.Cast.As(System.Type type, **object value**)

# <span id="page-16-2"></span>**3.2 ObjectToDouble**

Convert object to double value without exception. Treat comma "," the same as dot "." as decimal point when converting from string.

```
double Energy.Base.Cast.ObjectToDouble(object value)
```
# <span id="page-16-3"></span>**3.3 ObjectToDecimal**

Convert object to decimal number. Treat comma "," the same as dot "." as decimal point when converting from string.

```
double Energy.Base.Cast.ObjectToDouble(object value)
```
# <span id="page-16-4"></span>**3.4 ObjectToLong**

Convert object to long integer number.

**long** Energy.Base.Cast.ObjectToLong(**object value**)

# <span id="page-17-0"></span>**3.5 ObjectToUnsignedLong**

Convert object to long integer number.

**ulong** Energy.Base.Cast.ObjectToUnsignedLong(**object value**)

# <span id="page-17-1"></span>**3.6 ObjectToBool**

Convert object to boolean value.

```
bool Energy.Base.Cast.ObjectToBool(object value)
```
# <span id="page-17-2"></span>**3.7 ObjectToJsonValue**

Convert object to formal JSON value string.

```
string Energy.Base.Cast.ObjectToJsonValue(object value)
```
# <span id="page-17-3"></span>**3.8 JsonValueToObject**

Convert JSON value string to an object.

**object** Energy.Base.Cast.JsonValueToObject(**string** text)

# <span id="page-17-4"></span>**3.9 StringToDecimal**

Convert string to decimal value without exception. Treat comma "," the same as dot "." as decimal point.

**decimal** Energy.Base.Cast.StringToDecimal(**string value**, NumberStyles numberStyles)

**decimal** Energy.Base.Cast.StringToDecimal(**string value**)

# <span id="page-17-5"></span>**3.10 StringToLongSmart**

Convert string to long integer value without exception removing numerical differences.

**long** Energy.Base.Cast.StringToLongSmart(**string value**)

# <span id="page-18-0"></span>**3.11 StringToUnsignedLongSmart**

Convert string to unsigned long integer value without exception removing numerical differences.

```
long Energy.Base.Cast.StringToUnsignedLongSmart(string value)
```
# <span id="page-18-1"></span>**3.12 BoolToString**

Convert boolean value to its string representation.

```
string Energy.Base.Cast.BoolToString(bool value, Energy.Enumeration.BooleanStyle
˓→style)
```
# <span id="page-18-2"></span>**3.13 Enum**

Convert string to enumeration value.

**object** Energy.Base.Cast.StringToEnum(**string value**, Type type)

# <span id="page-18-3"></span>**3.14 RemoveNumericalDifferences**

Remove numerical differences from text representation of number.

Treat comma "," the same as dot "." as decimal point.

Ignore space, underscore and apostrophes between digits.

**string** Energy.Base.Cast.RemoveNumericalDifferences(**string value**)

# <span id="page-18-4"></span>**3.15 MemorySizeToString**

Represents memory size as a string containing a numeric value with an attached size unit.

Units used are: "B", "KB", "MB", "GB", "TB", "PB", "EB".

```
string Energy.Base.Cast.MemorySizeToString(long sizeInBytes, int decimalPlaces, bool
˓→numberCeiling)
```
# <span id="page-18-5"></span>**3.16 IntegerToHex**

Convert integer to hexadecimal value.

Resulting string will have count specified by size of digits or letters (A-F).

For int which is the synonym of System.Int32 resulting string will be 8 characters long.

If number representation will be larger than size, it will be truncated to the last characters.

Example: IntegerToHex(100000, 4) will result with "86a0" instead of "186a0" or "186a".

**string** Energy.Base.Cast.IntegerToHex(**int value**)

## <span id="page-19-0"></span>**3.17 HexToInteger**

Convert hexadecimal string to integer value (System.Int32).

```
int Energy.Base.Cast.HexToInteger(string hex)
```
### <span id="page-19-1"></span>**3.18 OctToInteger**

Convert octal string to integer value (System.Int32).

```
int Energy.Base.Cast.OctToInteger(string oct)
```
# <span id="page-19-2"></span>**3.19 StringToStream**

Convert string to a stream using specified encoding.

```
Stream Energy.Base.Cast.StringToStream(string value, Encoding encoding)
```
If encoding is not specified, UTF-8 will be used.

Stream Energy.Base.Cast.StringToStream(**string value**)

Always try to use streams in using section to properly free allocated objects like in the following example of unit test using this function.

```
string needle = "\in";
byte[] buffer;
using (Stream stream = Energy.Base.Cast.StringToStream(needle))
{
    int length = (int) stream. Length;
    buffer = new byte[length];
    stream.Read(buffer, 0, length);
}
Assert.AreEqual(0, Energy.Base.Bit.Compare(new byte[] { 226, 130, 172 }, buffer));
using (Stream stream = Energy.Base.Cast.StringToStream(needle, encoding: Encoding.
˓→Unicode))
{
    int length = (int) stream. Length;
    buffer = new byte[length];
    stream.Read(buffer, 0, length);
}
Assert.AreEqual(0, Energy.Base.Bit.Compare(new byte[] { 172, 32 }, buffer));
```
# <span id="page-20-0"></span>**3.20 StringToShort**

Convert string to short integer value without exception.

**ushort** Energy.Base.Cast.StringToShort(**string value**)

You may want to set additional options like allow decimal point in numbers or exceeding value. When value exceeds maximum, reminder will be returned.

**ushort** Energy.Base.Cast.StringToShort(**string value**, **bool** point, **bool** exceed)

# <span id="page-20-1"></span>**3.21 StringToUnsignedShort**

Convert string to short integer value without exception.

**ushort** Energy.Base.Cast.StringToUnsignedShort(**string value**)

You may want to set additional options like allow decimal point in numbers or exceeding value. When value exceeds maximum, reminder will be returned. In addition when *exceed* parameter is true, negative values will be returned as positive.

**ushort** Energy.Base.Cast.StringToUnsignedShort(**string value**, **bool** point, **bool** exceed)

# Text functions

<span id="page-22-0"></span>Text related functions.

There was a small question whether the class name should be renamed from Energy.Base.Text to something else to avoid possible conflicts with System.Text when anyone wants to add Energy.Base namespace to *using* list. It was decided to keep it as it is while recommending using full class names in *using* list and synonyms as well.

### <span id="page-22-1"></span>**4.1 Constants**

HTML break.

Energy.Base.Text.BR = "<br>";

New line string. *CR LF* only for Windows, *LF* otherwise.

Energy.Base.Text.NL = "**\r\n**" | "**\n**"

Whitespace characters string.

Energy.Base.Text.WS = " **\t\r\n\v**";

An array of empty texts containing end-of-line characters.

```
Energy.Base.Text.NEWLINE_ARRAY = new string[] { "\r\n", "\n", "\r" };
```
Regular expression pattern for new line.

```
Energy.Base.Text.NEWLINE_PATTERN = "\r\n|\n|\r";
```
### <span id="page-22-2"></span>**4.2 Quotation**

Introducing specialized class Energy.Base.Text.Quotation to help with quotation in texts.

"Hello ""John""..."

Use static method Energy.Base.Text.Quotation.From to create object directly from text identifier.

```
var q = Energy.Base.Text.Quotation.From("<<>>");
```
This method will create quotation definition object from a string. If string is null or empty, null will be returned.

If string contains only 1 character, it would be treated as prefix and suffix character, double suffix character will be used as escape sequence. If definition contains spaces but not starts with, it will be splited by it. First element of such array will be used as prefix, last one as suffix, and all elements between them will be treated as escape sequences. If the number of characters is even, first half will be treated as prefix, second as suffix, double suffix will be treated as escape sequence. If the number of characters is odd, middle character will be treated as escape character for suffix sequence of characters. It's common to use backslash there.

# <span id="page-23-0"></span>**4.3 Cut**

Cut or return part of text which ends with one of ending sequences, supporting optional quotations.

If text contains part in quotes, it will be included as is, together with quotation characters until ending sequence is found.

When cutting text "a\$b\$Hello '\$'\$d" by dollar sign (\$) as ending and apostrophes (') as quotations text will be cutted in following pieces: "a", "b", "Hello '\$'", "d".

**string** Energy.Base.Text.Cut(**string** text, **string**[] terminator, **string**[] quotation)

When passing text as reference, original object will be replaced with what left. Use it in a loop until resulting text is empty to cut all parts.

**string** Energy.Base.Text.Cut(**ref string** text, **string**[] terminator, **string**[] quotation)

### <span id="page-23-1"></span>**4.4 Exchange**

Exchange texts or characters between each other.

```
void Energy.Base.Text.Exchange(ref string first, ref string second)
void Energy.Base.Text.Exchange(ref char first, ref char second)
```
### <span id="page-23-2"></span>**4.5 Select**

Select first non empty string element.

```
string Energy.Base.Text.Select(params string[] list)
```
#### <span id="page-24-0"></span>**4.6 Cell**

Align and limit the text to the specified size. Cut the initial characters from the text value. If there are enough space, add a prefix and a suffix in order from the alignment direction of the text.

Some of parameters used are:

• *text* : string

Text value to be aligned in a cell. That's obvious.

• *start* : int

The initial index of the text to be cut out. If less than zero, it indicates the last characters of the text.

• *fill* : char

Character that will be used if text is shorter than specified size.

• *pad* : Energy.Enumeration.TextPad

Padding direction, may be left or right. Because padding is defined as flags, center or middle is also avaiable.

• *prefix* : string

Optional prefix text that can be added if there is a space in resulting text to match size.

• *suffix* : string

Optional suffix text that can be added if there is a space in resulting text to match size.

There is also a version of **Energy.Base.Text.Cell** function which can return remains of text that did not fit in the specified size of text.

**string** Energy.Base.Text.Cell(**string** text, **int** start, **int** size, Energy.Enumeration. ˓<sup>→</sup>TextPad pad, **char** fill, **string** prefix, **string** suffix, **out string** remains)

**string** Energy.Base.Text.Cell(**string** text, **int** start, **int** size, Energy.Enumeration. ˓<sup>→</sup>TextPad pad, **out string** remains)

```
string Energy.Base.Text.Cell(string text, int start, int size, Energy.Enumeration.
˓→TextPad pad, char fill, out string remains)
```
**string** Energy.Base.Text.Cell(**string** text, **int** start, **int** size, Energy.Enumeration. ˓<sup>→</sup>TextPad pad)

```
string Energy.Base.Text.Cell(string text, int start, int size, Energy.Enumeration.
˓→TextPad pad, char fill)
```

```
string Energy.Base.Text.Cell(string text, int size, Energy.Enumeration.TextPad pad,
˓→out string remains)
```
**string** Energy.Base.Text.Cell(**string** text, **int** size, Energy.Enumeration.TextPad pad, ˓<sup>→</sup>**char** fill, **out string** remains)

**string** Energy.Base.Text.Cell(**string** text, **int** size, Energy.Enumeration.TextPad pad)

```
string Energy.Base.Text.Cell(string text, int size, Energy.Enumeration.TextPad pad,
˓→char fill)
```
The same with *Energy.Enumeration.TextAlign* instead of *Energy.Enumeration.TextPad*.

```
string Energy.Base.Text.Cell(string text, int start, int size, Energy.Enumeration.
˓→TextAlign align, out string remains)
```

```
string Energy.Base.Text.Cell(string text, int start, int size, Energy.Enumeration.
˓→TextAlign align)
```

```
string Energy.Base.Text.Cell(string text, int start, int size, Energy.Enumeration.
˓→TextAlign align, char fill)
```

```
string Energy.Base.Text.Cell(string text, int size, Energy.Enumeration.TextAlign
˓→align, out string remains)
```
#### <span id="page-25-0"></span>**4.6.1 Example**

```
string text;
text = "Ana's Song";
string cell;
cell = Energy.Base.Text.Cell(text, 0, 3, Energy.Enumeration.TextPad.Left);
// cell is now "Ana"
cell = Energy.Base.Text.Cell(text, -4, 4, Energy.Enumeration.TextPad.Left);
// cell is now "Song"
```
# <span id="page-25-1"></span>**4.7 EscapeExpression**

Escape text for regular expression.

```
string Energy.Base.Text.EscapeExpression(string text)
```
### <span id="page-25-2"></span>**4.8 Random**

Generate random text. Resulting string will contain upper and lower latin letters and numbers only. You may expect length from 3 to 10 characters.

**string** Energy.Base.Text.Random()

### <span id="page-25-3"></span>**4.9 Surround**

Surround text with prefix and suffix, optionally adding prefix only when needed.

• *text* : string

Text to surround.

• *prefix* : **string** 

Prefix to add at begining.

• *suffix* : string

Suffix to add at ending.

• *optional* : bool

Add prefix and suffix only when needed.

```
string Energy.Base.Text.Surround(string text, string prefix, string suffix, bool
˓→optional)
```
#### <span id="page-26-0"></span>**4.10 Texture**

Repeat string pattern to specified amount of characters length.

**string** Energy.Base.Text.Texture(**string** pattern, **int** size)

# <span id="page-26-1"></span>**4.11 Trim**

Remove leading and trailing whitespace. Includes space, tabulation (horizontal and vertical), new line and null characters.

```
string Energy.Base.Text.Trim(string value)
```
# <span id="page-26-2"></span>**4.12 IsWild**

Check if string contains one of wild characters ("\*" or "?").

```
bool Energy.Base.Text.IsWild(string text)
```
# <span id="page-26-3"></span>**4.13 IsLike**

Check if string contains one of characters used in LIKE ("%" or "\_").

```
bool Energy.Base.Text.IsLike(string text)
```
# <span id="page-26-4"></span>**4.14 ConvertNewLine**

Convert new line delimiter to specified one.

**string** Energy.Base.Text.ConvertNewLine(**string** text, **string** newLine)

Convert newline delimiter to environment default. Value of constant Energy.Base.Text.NL is used.

**string** Energy.Base.Text.ConvertNewLine(**string** text)

### <span id="page-27-0"></span>**4.15 Join**

Join strings into one list with separator.

For example Energy.Base.Text.Join(": ", "A", "B", "", "C") will return "A :  $B$  : : C".

**string** Energy.Base.Text.Join(**string** glue, **bool** empty, **params string**[] array)

Join non empty and optionally empty strings into one list with separator.

For example Energy.Base.Text.Join(": ", false, "A", "B", "", "C") will return "A : B : C".

**string** Energy.Base.Text.Join(**string** glue, **params string**[] array)

Join elements of string dictionary.

```
string Energy.Base.Text.Join(string glue, string format, Dictionary<string, string>
˓→dictionary)
```

```
Dictionary<string, string> d = new Dictionary<string, string>();
d["a"] = "B";d[["c"] = "D";string s = Energy. Base. Text. Join (", ", "{0}-{1}", d); // "a-B, c-D"
```
Join elements of string-object dictionary.

```
string Energy.Base.Text.Join(string glue, string format, Dictionary<string, object>
˓→dictionary)
```
# <span id="page-27-1"></span>**4.16 Quote**

Surround text with quotation characters (").

Escape existing quotation characters with additional quotation character ("").

**string** Energy.Base.Text.Quote(**string** text)

Surround text with quotation characters (") optionally.

If optional parameter is true, text will be quoted only when text contains specified quotation character. Escape existing quotation characters with additional quotation character ("").

**string** Energy.Base.Text.Quote(**string** text, **bool** optional)

Surround text with specified quotation characters optionally.

If optional parameter is true, text will be quoted only when text contains specified quotation character. Escape existing quotation characters with additional quotation character.

**string** Energy.Base.Text.Quote(**string** text, **string** with, **bool** optional)

Surround text with specified quotation characters.

Escape existing quotation character with specified escape character.

**string** Energy.Base.Text.Quote(**string** text, **string** with, **string** escape)

#### <span id="page-28-0"></span>**4.16.1 Example**

```
// Excpect 'Hello\'John\'.'
Debug.WriteLine(Energy.Base.Text.Quote("Hello 'John'.", "'", "\\"));
```
## <span id="page-28-1"></span>**4.17 Strip**

Strip text from double quotation marks.

Two sequential quotation marks inside the text will be replaced by single characters.

```
string Energy.Base.Text.Strip(string text)
```
Strip text from quotation.

Two sequential quotation characters inside the text will be replaced by single characters.

**string** Energy.Base.Text.Strip(**string** text, **char** quote)

```
string Energy.Base.Text.Strip(string text, string quote)
```
Strip text from quotation.

Escape character for including quotation characters inside the text may be provided.

**string** Energy.Base.Text.Strip(**string** text, **char** quote, **char** escape)

**string** Energy.Base.Text.Strip(**string** text, **string** quote, **string** escape)

Strip text from quotation.

Escape character for including quotation characters inside the text may be provided.

```
string Energy.Base.Text.Strip(string text, string start, string end, string escape,
˓→out bool change)
```
**string** Energy.Base.Text.Strip(**string** text, **string** start, **string** end, **string** escape)

Strip text from quotation.

Escape character for including quotation characters inside the text may be provided.

Multiple variations may be set to allow different quotation styles to work.

```
string Energy.Base.Text.Strip(string text, string[] start, string[] end, string[]
˓→escape, out bool change)
```

```
string Energy.Base.Text.Strip(string text, string[] start, string[] end, string[]
˓→escape)
```
Example

```
var qs = new string[] { "'", "`" };
var s1 = Energy.Base.Text.Strip("'It''s a dog eat dog world.'", qs, qs, qs);
var s2 = Energy.Base.Text.Strip("`It''s a dog eat dog world.'", qs, qs, qs);
```

```
var qa = new string[] { "@\"", "\"" };
var qb = new string[] { "\"", "\"" };
var qe = new string[] { "\"\"", "\\" };
var s1 = Energy.Base.Text.Strip("@\"Verbatim \"\"style\"\" example", qa, qb, qe);
var s2 = Energy.Base.Text.Strip("\"Normal \\\"style\\\" example", qa, qb, qe);
```
# <span id="page-29-0"></span>**4.18 HasDigitsOnly**

Checks if string contains only digits.

```
bool Energy.Base.Text.HasDigitsOnly(string value)
```
# <span id="page-29-1"></span>**4.19 IsInteger**

Checks if string is an integer number.

```
bool Energy.Base.Text.IsInteger(string value, bool negative)
```

```
bool Energy.Base.Text.IsInteger(string value)
```
# <span id="page-29-2"></span>**4.20 IsLong**

Checks if string is a long integer number.

```
bool Energy.Base.Text.IsLong(string value, bool negative)
```
**bool** Energy.Base.Text.IsLong(**string value**)

# <span id="page-29-3"></span>**4.21 EmptyIfNull**

Return empty string when string parameter is null or string parameter itself otherwise. This function ensures string objects are always defined.

```
string Energy.Base.Text.EmptyIfNull(string value)
```
# <span id="page-29-4"></span>**4.22 IfEmpty**

Returns first non empty string from a parameter list. Strings are considered to be empty if they are null. Function will return empty string ("") if parameter list is empty.

**string** Energy.Base.Text.TextIfEmpty(**params string**[] input)

### <span id="page-30-0"></span>**4.23 IfWhite**

Returns first non white string from a parameter list. White string is considered to be null, zero length or string containing only whitespace characters. Function will return empty string ("") if parameter list is empty.

**string** Energy.Base.Text.TextIfWhite(**params string**[] input)

### <span id="page-30-1"></span>**4.24 RemoveWhite**

Remove whitespace characters from entire string.

```
string Energy.Base.Text.RemoveWhite(string value)
```
# <span id="page-30-2"></span>**4.25 ContainsWhite**

Check if text or character array contains whitespace.

```
string Energy.Base.Text.ContainsWhite(char[] array)
```
**string** Energy.Base.Text.ContainsWhite(**string** text)

### <span id="page-30-3"></span>**4.26 ReplaceWhite**

Replace whitespace characters with replacement string in entire string.

```
string Energy.Base.Text.ReplaceWhite(string text, string replacement)
```
## <span id="page-30-4"></span>**4.27 Encoding**

Find System.Text.Encoding for specified name.

Get System.Text.Encoding.UTF8 by default or if encoding not exists.

Treats UCS-2 the same as UTF-16 besides differences.

Accepts values like "UTF-8", "UTF", "UTF8", "UNICODE", "UCS-2 LE", "UCS-2 BE", "1250", "1252", and so on.

System.Text.Encoding Energy.Base.Text.Encoding(**string** encoding)

# <span id="page-31-0"></span>**4.28 Capitalize**

Return a word with its first letter upper case and remaining letters in lower case.

**string** Energy.Base.Text.Capitalize(**string** word)

Return array of words with their first letters upper case and remaining letters in lower case.

```
string Energy.Base.Text.Capitalize(string word)
```
#### <span id="page-31-1"></span>**4.29 Upper**

Change letters in a word to upper case.

**string** Energy.Base.Text.Upper(**string** word)

Change letters in word list to upper case.

**string** Energy.Base.Text.Upper(**string**[] words)

The reason why this function is included is that it works with unicode.

#### <span id="page-31-2"></span>**4.30 Lower**

Change letters in a word to lower case.

**string** Energy.Base.Text.Lower(**string**[] words)

Change letters in word list to lower case.

**string** Energy.Base.Text.Lower(**string**[] words)

The reason why this function is included is that it works with unicode also.

#### <span id="page-31-3"></span>**4.31 IncludeLeading**

Include leading text if not already present at the begining.

```
string Energy.Base.Text.IncludeLeading(string text, string missing)
```
**string** Energy.Base.Text.IncludeLeading(**string** text, **string** missing, **bool** ignoreCase)

Include leading character if not already present at the begining.

```
string Energy.Base.Text.IncludeLeading(string text, char missing)
```
**string** Energy.Base.Text.IncludeLeading(**string** text, **char** missing, **bool** ignoreCase)

# <span id="page-32-0"></span>**4.32 IncludeTrailing**

Include trailing text if not already present at the end.

**string** Energy.Base.Text.IncludeTrailing(**string** text, **string** missing)

**string** Energy.Base.Text.IncludeTrailing(**string** text, **string** missing, **bool** ignoreCase)

Include leading character if not already present at the end.

**string** Energy.Base.Text.IncludeTrailing(**string** text, **char** missing)

**string** Energy.Base.Text.IncludeTrailing(**string** text, **char** missing, **bool** ignoreCase)

#### <span id="page-32-1"></span>**4.33 RemoveEmptyLines**

Remove empty lines from string.

**string** Energy.Base.Text.RemoveEmptyLines(**string** text)

#### <span id="page-32-2"></span>**4.34 RemoveEmptyElements**

Remove empty elements from array of strings.

New array will be returned.

**string**[] Energy.Base.Text.RemoveEmptyElements(**string**[] array)

Remove empty elements from list of strings.

List will be modified and returned back.

**void** Energy.Base.Text.RemoveEmptyElements(List<**string**> list)

#### <span id="page-32-3"></span>**4.35 Contains**

Check if text contains searched string.

**bool** Energy.Base.Text.Contains(**string** text, **string** search, **bool** ignoreCase)

**bool** Energy.Base.Text.Contains(**string** text, **string** search)

Check if text representation of object contains searched string.

**bool** Energy.Base.Text.Contains(**object** o, **string** search, **bool** ignoreCase)

**bool** Energy.Base.Text.Contains(**object** o, **string** search)

# Classes, objects and assemblies

<span id="page-34-0"></span>Energy.Base.Class contains functions related to classes, objects and assemblies.

You will find here functions to modify fields or properties of  $C#$  objects.

### <span id="page-34-1"></span>**5.1 GetDefault**

Get default value of specified type.

**object** Energy.Base.Class.GetDefault(System.Type type)

```
T Energy.Base.Class.GetDefault<T>()
```
# <span id="page-34-2"></span>**5.2 GetFieldsAndProperties**

Get list of names of all fields and properties of specified class type.

```
string[] Energy.Base.Class.GetFieldsAndProperties(Type type, bool includePrivate,
˓→bool includePublic)
```

```
string[] Energy.Base.Class.GetFieldsAndProperties(Type type, bool includePrivate)
```
Get list of names of public fields and properties of specified class type.

```
string[] Energy.Base.Class.GetFieldsAndProperties(Type type)
```
### <span id="page-34-3"></span>**5.3 GetFieldOrPropertyAttribute**

Get first attribute value for a field or property of desired class.

```
object Energy.Base.Class.GetFieldOrPropertyAttribute(Type type, string name, Type
˓→attribute)
```
T Energy.Base.Class.GetFieldOrPropertyAttribute<T>(Type type, **string** name)

# <span id="page-35-0"></span>**5.4 GetFieldOrPropertyAttributes**

Get custom attributes of field or property of a class.

```
object[] Energy.Base.Class.GetFieldOrPropertyAttributes(Type type, string field, Type
˓→filter, bool inherit, bool ignoreCase)
```

```
T[] Energy.Base.Class.GetFieldOrPropertyAttributes<T>(Type type, string field, bool
˓→inherit, bool ignoreCase)
```

```
object[] Energy.Base.Class.GetFieldOrPropertyAttributes(Type type, string field, Type
˓→filter)
```
# <span id="page-35-1"></span>**5.5 GetTypesWithInterface**

Filter types that implements specified interface.

```
System.Type[] Energy.Base.Class.GetTypesWithInterface(System.Type[] types, System.
˓→Type interfaceType)
```
# <span id="page-35-2"></span>**5.6 GetTypeWithInterface**

Get first type that implements specified interface. Return null if not found.

```
System.Type Energy.Base.Class.GetTypeWithInterface(System.Type[] types, System.Type
˓→interfaceType)
```
# <span id="page-35-3"></span>**5.7 GetTypesWithAttribute**

Filter types that have specified attribute.

```
System.Type[] Energy.Base.Class.GetTypesWithAttribute(System.Type[] types, System.
˓→Type attributeType)
```
### <span id="page-35-4"></span>**5.8 GetTypeWithAttribute**

Get first type having specified attribute. Return null if not found.
```
System.Type Energy.Base.Class.GetTypeWithAttribute(System.Type[] types, System.Type
˓→attributeType)
```
## **5.9 GetClassAttribute**

Get desired attribute for a class or null if not found.

**object** Energy.Base.Class.GetClassAttribute(Type type, Type attribute)

T Energy.Base.Class.GetClassAttribute<T>(Type type)

### **5.10 IsStatic**

True if class is static and cannot be instantiated.

**bool** Energy.Base.Class.IsStatic(Type type)

### **5.11 IsInstance**

True if object of specified class can be created. At least one public constructor needs to be found. Function will result false for for static class type.

```
bool Energy.Base.Class.IsInstance(Type type)
```
### **5.12 HasParameterlessConstructor**

True if class has public parameterless constructor.

```
bool Energy.Base.Class.HasParameterlessConstructor(Type type)
```
#### **5.13 HasParameteredConstructor**

True if class has at least one public constructor with specified number parameters.

```
bool Energy.Base.Class.HasParameteredConstructor(Type type, int minimumParameterCount,
˓→ int maximumParameterCount)
```
True if class has constructor with one or more parameters.

```
bool Energy.Base.Class.HasParameteredConstructor(Type type)
```
### **5.14 Mangle**

Mangle object by applying a function to each field and property of specified type. Returns number of fields and properties affected.

```
int Energy.Base.Class.Mangle<T>(object subject, bool includePrivate, bool
˓→includePublic
    , Energy.Base.Anonymous.Function<T, T> function)
```

```
var o = new \{ Text = " Text " };Energy.Base.Class.Mangle<string>(o, delegate (string _) { return (_ as string ?? "").
\rightarrowTrim(); });
```
Mangle object by applying a function to each public field and property of specified type. Returns number of fields and properties affected.

```
int Energy.Base.Class.Mangle<T>(object subject, Energy.Base.Anonymous.Function<T, T>
˓→function)
```
Mangle object by applying a function to public field or property of specified class type. Returns 1 if value was changed, 0 if not found or read only.

```
int Energy.Base.Class.Mangle<T>(object subject, string name, bool includePrivate,
˓→bool includePublic
   , Energy.Base.Anonymous.Function<T, T> function)
```

```
var msq = new TextClass() { Text = " " ];
if (1 == Energy.Base.Class.Mangle<string>(msg, "Text", delegate { return "Hello"; }))
{
    Debug.WriteLine("I just set Text field or property to " + msg.Text);
}
var anon = new { Text = (string) null };
if (0 == Energy.Base.Class.Mangle<string>(anon, "Text", delegate { return "Hello"; }))
{
    Debug.WriteLine("I can't change anything in anonymous object");
}
```
Mangle object by applying a function to public field or property of specified class type. Returns 1 if value was changed, 0 if not found or read only.

```
int Energy.Base.Class.Mangle<T>(object subject, string name, Energy.Base.Anonymous.
˓→Function<T, T> function)
```
### **5.15 GetAssemblyFile**

Get filename of assembly.

This is just a simple alias for Location field of assembly object.

**string** Energy.Base.Class.GetAssemblyFile(System.Reflection.Assembly assembly)

## **5.16 GetAssemblyDirectory**

Get directory name of assembly.

**string** Energy.Base.Class.GetAssemblyDirectory(System.Reflection.Assembly assembly)

### Command line arguments

Brand new class Energy.Base.Command.Arguments appeared here to ease implement command line options for everybody.

This class is build with [Named Parameter Idiom](http://www.cs.technion.ac.il/users/yechiel/c++-faq/named-parameter-idiom.html) design pattern.

Argument parsing mechanism was inspired by excelent npm package yargs for JavaScript.

```
var argv = new Energy.Base.Command.Arguments(args)
    .Switch("help")
    .Switch("quiet")
    .Parameter("input")
    .Parameter("output")
    .Alias("?", "help")
    .Alias("q", "quiet")
    . Alias \begin{pmatrix} 1 & 1 \\ 1 & 0 \end{pmatrix} "input")
    .Alias("o", "input")
    .Help("input", "Input file")
    .Help("output", "Output file")
    .Parse();
if (!argv["help"].Empty)
{
    Console.WriteLine("Help");
}
```
### **6.1 Constructor**

Energy.Base.Command.Arguments(**string**[] args)

Energy.Base.Command.Arguments(**string** line)

You can still add argument line later.

Energy.Base.Command.Arguments()

### **6.2 Parameter**

Add command line parameter that will consume one or more trailing arguments and provide them as values.

If you set count to 0, it will become switch (flag).

Arguments Parameter(**string** name, **int** count)

Add command line parameter that will consume one next trailing argument and provide it as value.

Arguments Parameter(**string** name)

Special one.

Treat all unknown options as parametered.

```
Arguments Parameter()
```
### **6.3 Switch**

Add single command line switch option, known also as flag. Like "-v", or "–version".

```
Arguments Switch(string name)
```
Special one.

Treat all unknown options as simple switches.

```
Arguments Switch()
```
### **6.4 Line**

Add arguments from text line.

Arguments are divided by any whitespace character.

Arguments may use double quote (") character to include whitespace, and multiple quoting is allowed within one argument.

For example: C:"Documents and settings""Program Files"will be considered as one argument.

```
Arguments Line(string line)
```
### **6.5 Skip**

Skip first n entries when parsing arguments.

Skip(**int** skip)

### **6.6 Strict**

Set strict mode.

When strict mode is set, exception will be thrown on unrecognized option name.

```
Arguments Strict(bool strict)
```
### **6.7 Slash**

Allow usage of slash options (starting with "/").

Allows to use DOS style options like "/?".

It's RSX-11 (and other similar DEC systems), through CP/M to MS-DOS legacy.

Should be avoided probably.

Arguments Slash(**bool** slash)

## **6.8 Short**

Allow usage of short options (starting with "-").

Turned on as default.

```
Arguments Short(bool enable)
```
### **6.9 Long**

Allow usage of long options (starting with "–").

Turned on as default.

Arguments Long(**bool** enable)

### **6.10 Alias**

Add alias to parameter key.

```
Arguments Alias(string alias, string name)
```
## **6.11 Help**

Add help description for parameter key.

```
Arguments Help(string name, string description)
```
## **6.12 Parse**

Probably most important function here.

Parse arguments and set values for options.

Arguments Parse()

Parameterless method will parse arguments set by constructor or modified later.

When calling with parameters, arguments to be parsed will only be taken from invoker.

Arguments Parse(**string** line)

Arguments Parse(**string**[] args)

## Number functions

Mathematical functions.

## **7.1 Median**

Return the middle number from an array.

**int** Energy.Base.Number.Median(**int**[] array)

**int** Energy.Base.Number.Median(**int**[] array, **bool** sort)

**long** Energy.Base.Number.Median(**long**[] array)

**long** Energy.Base.Number.Median(**long**[] array, **bool** sort)

**ulong** Energy.Base.Number.Median(**ulong**[] array)

**ulong** Energy.Base.Number.Median(**ulong**[] array, **bool** sort)

**double** Energy.Base.Number.Median(**double**[] array)

**double** Energy.Base.Number.Median(**double**[] array, **bool** sort)

**decimal** Energy.Base.Number.Median(**decimal**[] array)

**decimal** Energy.Base.Number.Median(**decimal**[] array, **bool** sort)

## Hashing functions

Several hashing functions for sequences of characters or bytes are available.

## **8.1 MD5**

Return MD5 hash for a string.

**string** Energy.Base.Hash.MD5(**string** text, Encoding encoding)

```
string Energy.Base.Hash.MD5(string text)
```
### **8.2 SHA-1**

Return SHA-1 hash for a string.

```
string Energy.Base.Hash.SHA1(string text, Encoding encoding)
```

```
string Energy.Base.Hash.SHA1(string text)
```
## **8.3 SHA-256**

Return SHA-256 (SHA-2) hash for a string.

**string** Energy.Base.Hash.SHA256(**string** text, Encoding encoding)

```
string Energy.Base.Hash.SHA256(string text)
```
#### **8.4 SHA-384**

Return SHA-384 (SHA-2) hash for a string.

**string** Energy.Base.Hash.SHA384(**string** text, Encoding encoding)

```
string Energy.Base.Hash.SHA384(string text)
```
### **8.5 SHA-512**

Return SHA-512 (SHA-2) hash for a string.

**string** Energy.Base.Hash.SHA512(**string** text, Encoding encoding)

```
string Energy.Base.Hash.SHA512(string text)
```
## **8.6 CRC**

For each characters do a 5-bit left circular shift and XOR in character numeric value (CRC variant).

```
string Energy.Base.Hash.CRC(string value)
```
**string** Energy.Base.Hash.CRC2(**string value**)

### **8.7 CRC-16-CCITT**

Calculate 16-bit CRC-CCITT checksum with specified polynominal and initial value.

```
ushort Energy.Base.Hash.CRC16CCITT(byte[] array, ushort poly, ushort init)
```
**ushort** Energy.Base.Hash.CRC16CCITT(**string** text, **ushort** poly, **ushort** init)

### **8.8 PJW**

For each characters add character numeric value and left shift by 4 bits (PJW hash).

**uint** Energy.Base.Hash.PJW(**string value**)

## CHAPTER<sup>9</sup>

Clock, date and time

Energy.Base.Clock contains functions related to classes, objects and assemblies.

You will find here functions to modify fields or properties of  $C#$  objects.

## **9.1 CurrentTime**

Return current date in ISO format. Example: "2020-01-01".

**string** Energy.Base.Clock.CurrentDate

## **9.2 CurrentTime**

Return current time as time string with millisecond part in 24h format.

Example: "17:33:15.176".

**string** Energy.Base.Clock.CurrentDate

## **9.3 CurrentTimeSpace**

Return current time as time string with millisecond part in 24h format and trailing space. Example: "17:33:15.176 ".

**string** Energy.Base.Clock.CurrentTimeSpace

### **9.4 Floor**

Round time to specified precision.

DateTime Energy.Base.Clock.Floor(DateTime **value**, **int** precision)

Precision may be positive or negative number. On positive precision function will include as many fractional second digits as possible (up to 7). On negative precision function may round to minute, hour or even a year. Use 3 for milliseconds, 6 for microseconds, -2 for minutes, -4 for hours, etc.

```
DateTime needle;
DateTime result;
needle = new DateTime(2121, 12, 16, 21, 17, 33, 456);
result = Energy.Base.Clock.Floor(needle, 4); \frac{1}{2} // 2121-12-16 21:17:33.456
result = Energy.Base.Clock.Floor(needle, 3); // 2121-12-16 21:17:33.456
result = Energy.Base.Clock.Floor(needle, 2); // 2121-12-16 21:17:33.450
result = Energy.Base.Clock.Floor(needle, 1); // 2121-12-16 21:17:33.400result = Energy.Base.Clock.Floor(needle, 0); \frac{\sqrt{2121-12-16}}{21:17:33}result = Energy.Base.Clock.Floor(needle, -1); // 2121-12-16 21:17:30
result = Energy.Base.Clock.Floor(needle, -2); // 2121-12-16 21:17:00
result = Energy.Base.Clock.Floor(needle, -3); // 2121-12-16 21:10:00
result = Energy.Base.Clock.Floor(needle, -4); // 2121-12-16 21:00:00result = Energy.Base.Clock.Floor(needle, -5); // 2121-12-16 20:00:00
result = Energy.Base.Clock.Floor(needle, -6); // 2121-12-16 00:00:00
result = Energy.Base.Clock.Floor(needle, -7); // 2121-12-10 00:00:00
result = Energy.Base.Clock.Floor(needle, -8); \frac{1}{2} // 2121-12-01 00:00:00
result = Energy.Base.Clock.Floor(needle, -9); // 2121-10-01 00:00:00
result = Energy.Base.Clock.Floor(needle, -10); // 2121-01-01 00:00:00
result = Energy.Base.Clock.Floor(needle, -11); // 2120-01-01 00:00:00result = Energy.Base.Clock.Floor(needle, -12); // 2100-01-01 00:00:00
result = Energy.Base.Clock.Floor(needle, -13); // 2000-01-01 00:00:00
result = Energy.Base.Clock.Floor(needle, -14); // 0001-01-01 00:00:00
```
### **9.5 Truncate**

Round down DateTime value to desired precision of seconds.

DateTime Energy.Base.Clock.Truncate(DateTime **value**, **int** precision)

Round down DateTime to whole seconds

DateTime Energy.Base.Clock.Truncate(DateTime **value**)

Round down TimeSpan to desired precision of seconds.

TimeSpan Energy.Base.Clock.Truncate(TimeSpan **value**, **int** precision)

## **9.6 HasFractionalPart**

Check if DateTime value contains fractional part of seconds.

**bool** Energy.Base.Clock.HasFractionalPart(DateTime **value**)

Check if TimeSpan value contains fractional part of seconds.

**bool** Energy.Base.Clock.HasFractionalPart(TimeSpan **value**)

## **9.7 IsLeapYear**

Sample subroutine to calculate if a year is a leap year.

**bool** Energy.Base.Clock.IsLeapYear(**int** year)

## File and directory functions

Energy.Base.File class is a collection of file and directory utility functions.

## **10.1 MakeDirectory**

Create directory if not exists. Returns true if a directory exists or has been created.

**bool** Energy.Base.File.MakeDirectory(**string** path)

### **10.2 RemoveDirectory**

Remove directory if exists. Returns true if directory has been removed or not exists.

**bool** Energy.Base.File.RemoveDirectory(**string** path, **bool** recursive)

Remove directory if exists and is empty.

**bool** Energy.Base.File.RemoveDirectory(**string** path)

### **10.3 GetBaseDirectory**

Gets the base directory that the assembly resolver uses to probe for assemblies.

```
string Energy.Base.File.GetBaseDirectory()
```
## **10.4 GetBasePath**

Gets the base directory that the assembly resolver uses to probe for assemblies. Return path with trailing directory separator.

**string** Energy.Base.File.GetBasePath()

## **10.5 Locate**

Locate file or executable in directories from PATH environment variable.

If file can't be found, empty string will be returned.

**string** Energy.Base.File.Locate(**string** command)

Locate file or executable in search directories.

**string** Energy.Base.File.Locate(**string** command, **string**[] search)

Locate file with one of possible extensions in search directories.

```
string Energy.Base.File.Locate(string file, string[] search, string[] extension)
```
Locate file with one of possible extensions in search directories.

This version of function allows to specify lookup behaviour (iterate over directories or extensions).

```
string Energy.Base.File.Locate(string file, string[] search, string[] extension,
˓→Energy.Enumeration.LocateBehaviour behaviour)
```
Locate file with one of possible extensions in search directory.

This version of function allows to specify lookup behaviour (iterate over directories or extensions).

```
string Energy.Base.File.Locate(string[] list, string[] search, string[] extension,
˓→Energy.Enumeration.LocateBehaviour behaviour)
```
## **10.6 GetHomeDirectory**

Get absolute path of home directory for current user.

Resulting path will include trailing directory separator.

```
string Energy.Base.File.GetHomeDirectory()
```
File path helpers

Energy.Base.Path is helper class for working with file paths.

Let's look at these example paths.

```
C:\Program Files\\\.\file.txt
C:\"Program Files"\
/mnt/c/"name / slash"/'file/1'.txt
/mnt/c\\sub\\..\\/" "" "/'file\'2\''.txt
```
## **11.1 Split**

Split path into parts. Each part will contain trailing directory separator characters.

When using without specified allowed slashes it will by default allow to use both Unix-style slash characters or Windows-style backslash character as path separator.

When using without specified quotation marks it will recognize apostrophes, quotes and backticks.

**string**[] Energy.Base.Path.Split(**string** path)

**string**[] Energy.Base.Path.Split(**string** path, Energy.Base.Path.SplitFormat format)

```
string[] Energy.Base.Path.Split(string path, string[] slashes, string[] quotes
    , bool? doublets, bool? cstyle)
```
When spliting /home/desktop/file.txt it will return array with four elements.

/ home/ desktop/ file.txt

For C:\Users\Desktop\file.txt it will work similar way.

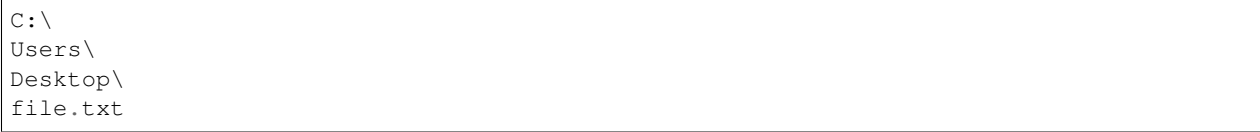

## **11.2 Walk**

Walk through relative path and return absolute path without any dot folders.

Function will also strip repeated path separators.

**string** Energy.Base.Path.Walk(**string** path, **string** directory)

If second parameter is omitted, current directory will be used for relative paths.

```
string Energy.Base.Path.Walk(string path)
```
### **11.3 ChangeSeparator**

Change any directory separator to native one for compatibility.

```
string Energy.Base.Path.ChangeSeparator(string path)
```
### **11.4 IsSeparator**

Check if file path part is directory separator or not.

Multiple separator characters are allowed.

```
bool Energy.Base.Path.IsSeparator(string part, string[] slashes)
```
**bool** Energy.Base.Path.IsSeparator(**string** part, **string** slashes)

```
bool Energy.Base.Path.IsSeparator(string part)
```
## **11.5 StripQuotation**

Strip quotation marks from file path.

Converts C:"Program Files""Dir" into C:\Program Files\Dir.

```
string Energy.Base.Path.StripQuotation(string path)
```
## **11.6 Environment**

Get array of directories from environment variable using specifed separator character.

**string** Energy.Base.Path.Environment(**string** variable, **char** separator)

Get array of directories from environment variable.

**string** Energy.Base.Path.Environment(**string** variable)

Get array of directories from PATH environment variable.

**string** Energy.Base.Path.Environment()

URL support

Objects of Energy.Base.Url class are used to represent URL (Uniform Resource Locator) network address parts.

## **12.1 Explode**

Create URL object from string.

Energy.Base.Url Energy.Base.Url.Explode(**string** url)

You may also use implicit operator from string as in the following example.

```
Energy.Base.Url url = "http://google.com";
```
#### **12.2 Make**

Make URL address overriding parts of it.

Pass null as parameter to skip it or empty value to remove specified part from URL.

Last parameter *value* may be used to replace placeholder {0} with specified value.

```
string Energy.Base.Url.Make(string url, string scheme, string host, string port
   , string path, string query, string fragment, string user, string password
   , string value)
```

```
string Energy.Base.Url.Make(string url, string scheme, string host, int port
   , string path, string query, string fragment, string user, string password
    , string value)
```

```
string Energy.Base.Url.Make(string url, string scheme, string host, string port
    , string path, string query, string fragment, string value)
```

```
string Energy.Base.Url.Make(string url, string scheme, string host, int port
   , string path, string query, string fragment, string value)
string Energy.Base.Url.Make(string url, string scheme, string host, string port
   , string path, string query, string fragment)
string Energy.Base.Url.Make(string url, string scheme, string host, int port
   , string path, string query, string fragment)
```
### **12.3 Combine**

Combine parts of URL together. Two or more parts are concatenated with slash.

```
string Energy.Base.Url.Combine(params string[] parts)
```
When joining function will discover if parameter part was started after question mark. Parameter parts are contatenated with ampersand character instead of slash.

```
string url;
url = Energy.Base.Url.Combine("https://www.youtube.com", "watch?v=NHCgbs3TcYg");
Console.WriteLine(url);
url = Energy.Base.Url.Combine("https://www.youtube.com", "watch?v=NHCgbs3TcYg", "t=150
\leftrightarrow");
Console.WriteLine(url);
```
### **12.4 SetHost**

Set host name or address in URL.

**string** Energy.Base.Url.SetHost(**string** url, **string** host)

## **12.5 SetPort**

Set port number in URL.

**string** Energy.Base.Url.SetPort(**string** url, **string** port)

Set port number in URL. When port number is not in range 1 .. 65535 it will be considered undefined and will be removed.

```
string Energy.Base.Url.SetPort(string url, int port)
```
### **12.6 SetHostAndPort**

Set host name or address and port number in URL.

**string** Energy.Base.Url.SetHostAndPort(**string** url, **string** host, **string** port)

Set host name or address and port number in URL. When port number is not in range 1 .. 65535 it will be considered undefined and will be removed.

**string** Energy.Base.Url.SetHostAndPort(**string** url, **string** host, **int** port)

### **12.7 Overwrite**

Combine two URL objects, overwriting all or only empty parts from second one.

When *all* parameter is true, values will always be overwritten with not empty parameters from second address. Otherwise, only empty values will be overwritten.

Energy.Base.Url Energy.Base.Url.Overwrite(Url url1, Url url2, **bool** all)

By default *all* parameter is considered to be false.

Energy.Base.Url Energy.Base.Url.Overwrite(Url url1, Url url2)

This method is also available as a method of object.

Energy.Base.Url Overwrite(Energy.Base.Url url, **bool** overwrite)

Energy.Base.Url Overwrite(Energy.Base.Url url)

## **12.8 IsEmpty**

Returns true if URL is empty.

**bool** IsEmpty

### **12.9 ToString**

Represent URL object as string.

**string** ToString()

### **12.10 IsUnreserved**

Check if character is unreserved (allowed) character in URI according to RFC 3986.

https://tools.ietf.org/html/rfc3986

**bool** Energy.Base.Url.IsUnreserved(**char** c)

**bool** Energy.Base.Url.IsUnreserved(**byte** c)

## **12.11 Encode**

Encode special characters for URL string, according to RFC 3986.

```
string Energy.Base.Url.Encode(string text)
```
**string** Energy.Base.Url.Encode(**string** text, Encoding encoding)

## **12.12 Escape**

Escape all but unreserved characters for URI string with percentage codes.

```
string Energy.Base.Url.Escape(string text)
```
## **12.13 Unescape**

Unescape previously encoded string from percentage codes.

```
string Energy.Base.Url.Unescape(string text)
```
### Anonymous types

Namespace containing short definitions of anonymous functions useful for older .NET environment.

These types are used internally by library.

### **13.1 String**

Represents function that only output string.

```
public delegate string String();
```
### **13.2 State**

Represents function that changes state.

```
public delegate TState State<TState>(TState input);
```
### **13.3 Function**

Multiple definitions of generic function delegate.

**public delegate** TOut Function<TIn, TOut>(TIn input);

**public delegate void** Function<TIn>(TIn input);

**public delegate void** Function();

## **13.4 Event**

Event function delegates.

**public delegate void** Event();

**public delegate void** Event<TEvent>(TEvent argument);

**Collections** 

Here you can find several classes for collections managed in different ways.

## **14.1 Table**

## Connection string

Inspired by classics, a class representing a connection string to a data source. Simply, ODBC style *connectionString*.

## **15.1 Accessors**

Gets or sets the value associated with the specified key. Case insensitive.

**string this**[**string** key]

## **15.2 Properties**

Catalog name taken from one of alternatives: "Database", "Database Name", "Initial Catalog".

**string** Catalog

Server name taken from one of alernatives: "Data Source", "Server", "DataSource", "Server Name", "Dbq".

**string** Server

Protocol.

**string** Protocol

User name taken from one of alernatives: "User", "User ID".

**string** User

## **15.3 Utility functions**

Quote connection string value if needed.

This method will affect on values containing space, semicolon, apostrophe or quotation mark.

**string** Energy.Base.ConnectionString.Quote(**string value**)

Strip quotes from connection string value.

**string** Energy.Base.ConnectionString.Unquote(**string value**)

Escape connection string value if needed.

**string** Energy.Base.ConnectionString.Escape(**string** key)

Represent ODBC Connection String as DSN.

**string** ToDsnString()

More to be add. Please fill the form if you need more.

### Regular expressions

### **16.1 GetGroupDescription**

Get group description list from regular expression match.

```
[0]: \{0. (0) = "CHAPTER CCFER VARYING " 0:18\}[1]: {1. (type) = "CHARACTER" 0:9}
[2]: {2. (parameter) 0:0}
[3]: {3. (size) 0:0}
[4]: {4. (extra) 0:0}
[5]: {5. (null) 0:0}
[6]: {6. (default) 0:0}
[7]: {7. (option) = "VARYING " 10:8}
[8]: {8. (value) 0:0}
```
Energy.Base.Expression.Class.GroupDescription GetGroupDescription(**string** pattern, ˓<sup>→</sup>**string value**, RegexOptions option)

Energy.Base.Expression.Class.GroupDescription GetGroupDescription(Regex regex, Match ˓<sup>→</sup>match)

Energy.Base.Expression.Class.GroupDescription GetGroupDescription(**string** pattern, ˓<sup>→</sup>Match match)

Energy.Base.Expression.Class.GroupDescription GetGroupDescription(Match match)

### Queue class

Queues are specifically designed to operate in a FIFO context (first-in first-out), where elements are inserted into one end of the list and extracted from the beginning.

Energy.Base.Queue is a generic thread-safe class which can be used to implement FIFO queues in multithreading or asynchronous environment.

Additionally, the class provides access to events when adding and removing items from the queue.

The limit is also supported. If the *Circular* option is activated after the limit has been exceeded, the oldest items are removed from the list.

### **17.1 Example**

```
using System;
public class Program
{
        public static void Main()
        {
                var q = new Energy.Base.Queue();
                var o1 = "123";
                var o2 = "abc";// insert object into queue by calling Push()
                q.Push(o1);
                q.Push(o2);
                q.Push(o1);
                q.Push(o2);
                q.Push(o2);
                q.Push(o2);
                object o;
                // retreive object from queue by calling Pull()
                while (null != (o = q.Pull()))
                {
```
(continues on next page)

```
(continued from previous page)
```

```
Console.WriteLine(o);
                  }
         }
}
```
Open in [dotnetfiddle.net](https://dotnetfiddle.net/27IIYM)

## **17.2 Properties**

Numer of elements in queue.

**int** Count

Check if queue is empty.

**bool** IsEmpty

Limit number of items in queue.

**int** Limit

## **17.3 Ring mode**

Makes internal buffer work like circular buffer. When this option is set, the oldest items are removed from the list when limit has been exceeded.

**bool** Ring

Example of circular buffer use.

```
Energy.Base.Queue<string> queue = new Energy.Base.Queue<string>();
queue.Ring = true;
queue.Limit = 2;
queue.Push("A");
queue.Push("B");
queue.Push("C");
// number of element will be 2 because both limitand circular option are set
string value;
value = queue.Pull();
System.Diagnostics.Debug.WriteLine(value); // "B"
value = queue.Pull();
System.Diagnostics.Debug.WriteLine(value); // "C"
// queue is now empty, so next element will be null
value = queue.Pull();queue.Ring = false;
bool success;
success = queue.Push("A"); // true
success = queue. Push ("B"); // truesuccess = queue. Push ("C"); // false because limit is reached
```
### **17.4 Functions**

Put element at the end of queue. If limit is reached, function will return false and element will not be put at the end of the queue unless Ring option is set.

**bool** Energy.Base.Text.Push(T item)

Put array of elements at the end of queue.

**bool** Energy.Base.Text.Push(T[] array)

Take first element from queue, remove it from queue, and finally return. If queue is empty, function will return null.

T Energy.Base.Text.Pull()

Take number of elements from queue, remove them and return array of elements taken. Pull(0) will return all elements from queue and empty it.

T[] Energy.Base.Text.Pull(**int** count)

Take element from queue with specified time limit to wait for new item to come. It will pause invoking thread as it is expected to do so.

T Energy.Base.Text.Pull(**double** timeout)

Put element back to queue, at begining. This element will be taken first.

**void** Energy.Base.Text.Back(T item)

Put array of elements back to queue, at begining. These elements will be taken first.

**void** Energy.Base.Text.Back(T[] list)

Delete last element from queue and return it.

T Energy.Base.Text.Chop()

Delete number of last elements from queue and return them.

T[] Energy.Base.Text.Chop(**int** count)

### **17.5 Events**

Event fired when Push() is called and element was added to the queue.

**event** Energy.Base.Anonymous.Event OnPush

Event fired when Pull() is called and element was taken from the queue.

**event** Energy.Base.Anonymous.Event OnPull

Event fired when Back() is called and element was put back to the queue.

**event** Energy.Base.Anonymous.Event OnBack

Event fired when Chop() is called and element was deleted from the queue.

**event** Energy.Base.Anonymous.Event OnChop

XML support

### **18.1 Serialize**

Serialize object to XML.

Object class must implement IXmlSerializable interface.

**string** Energy.Base.Xml.Serialize(**object** data, **string** root, **string** space)

**string** Energy.Base.Xml.Serialize(**object** data, **string** root)

```
string Energy.Base.Xml.Serialize(object data)
```
#### **18.1.1 Example**

**string** xml = Energy.Base.Xml.Serialize(myObject, "Root", "org.example.xns");

#### **18.2 Deserialize**

Deserialize object from XML, root alternatives allowed.

```
object Energy.Base.Xml.Deserialize(string content, Type type, string[] root, string
˓→space)
```

```
object Energy.Base.Xml.Deserialize(string content, Type type, string root, string
˓→space)
```
**object** Energy.Base.Xml.Deserialize(**string** content, Type type, **string** root)

**object** Energy.Base.Xml.Deserialize(**string** content, Type type)

Generic XML deserialization methods are also available.

```
TDeserialize Energy.Base.Xml.Deserialize<TDeserialize>(string content, Type type,
˓→string[] root, string space)
```
TDeserialize Energy.Base.Xml.Deserialize<TDeserialize>(**string** content)

### **18.3 ExtractRoot**

Extract root element from XML.

```
string Energy.Base.Xml.ExtractRoot(string xml)
```
## **18.4 ExtractRootShort**

Extract root element without namespace from XML.

```
string Energy.Base.Xml.ExtractRootShort(string xml)
```
## **18.5 Encode**

Encode special characters with valid XML entities.

Only ASCII control codes and XML special characters will be encoded. All other valid UTF-8 characters will remain untouched.

Control characters like new line, carriage return, and tab will not be encoded either.

**string** Energy.Base.Xml.Encode(**string** text)

Encode special characters with valid XML entities.

When encoding parameter is set to Encoding.UTF-8 then only ASCII control codes and XML special characters will be encoded. All other valid UTF-8 characters will remain untouched.

Control characters like new line, carriage return, and tab will not be encoded either.

When encoding parameter is set to Encoding.ASCII then additionaly all characters with codes higher that 126 will be encoded as character entities.

When encoding parameter is set to Encoding.Unicode then Unicode surrogate pairs (i.e. emoji) will also be encoded as character entities.

**string** Energy.Base.Xml.Encode(**string** text, Encoding encoding)

## **18.6 Decode**

Decode named or numeric character XML entities with corresponding characters.

**string** Energy.Base.Xml.Decode(**string** text)

## JSON functions

### **19.1 Escape**

Escape special characters for JSON value.

```
Backspace is replaced with '\b'.
Form feed is replaced with '\f'.
Newline is replaced with '\n'.
Carriage return is replaced with '\r'.
Tab is replaced with '\t'.
Double quote is replaced with '\"'.
Backslash is replaced with '\\'.
```
Escaped text must be surrounded with double quotes.

**string** Energy.Base.Json.Escape(**string** text)

### **19.2 Unescape**

Strip backslashes from previously escaped value.

```
string Energy.Base.Json.Unescape(string text)
```
### **19.3 Quote**

Represents text in double quotes and escapes special characters.

Null strings are represented as single word "null".

**string** Energy.Base.Json.Quote(**string** text)

# **19.4 Strip**

Strip double quotes and unescapes string.

**string** Energy.Base.Json.Strip(**string** text)

# Binary and byte functions

Energy.Base.Bit class is a collection of binary utility functions.

## **20.1 Compare**

Compare byte arrays.

```
int Energy.Base.Bit.Compare(byte[] left, byte[] right)
```
### **20.2 Reverse**

Reverse order of bytes.

Exchange lower byte with higher one

```
ushort Energy.Base.Bit.Reverse(ushort value)
```

```
uint Energy.Base.Bit.Reverse(uint value)
```
## **20.3 Endianess**

Take up to two 16-bit unsigned words and return them as 32-bit unsigned word.

MSB / Big-Endian.

UInt32 Energy.Base.Bit.GetUInt32MSB(**params** UInt16[] array)

Take up to two 16-bit unsigned words and return them as 32-bit unsigned word.

LSB / Little-Endian.

UInt32 Energy.Base.Bit.GetUInt32LSB(**params** UInt16[] array)

### **20.4 NOT**

Perform bitwise NOT operation on every byte in array.

```
byte[] Energy.Base.Bit.Not(byte[] array)
```
### **20.5 OR**

Perform bitwise OR operation on every byte in array by second array.

Second array is treated as ring buffer when shorter than first one.

```
byte[] Energy.Base.Bit.Or(byte[] one, byte[] two)
```
### **20.6 AND**

Perform bitwise AND operation on every byte in array by second array.

Second array is treated as ring buffer when shorter than first one.

```
byte[] Energy.Base.Bit.And(byte[] one, byte[] two)
```
### **20.7 XOR**

Perform bitwise XOR operation on every byte in array by second array.

Second array is treated as ring buffer when shorter than first one.

```
byte[] Energy.Base.Bit.Xor(byte[] one, byte[] two)
```
### **20.8 ROL**

Rotate bits left in an array by given bit count.

When negative number of bits is given, right rotation will be performed instead.

```
byte[] Energy.Base.Bit.Rol(byte[] array, int count)
```
### **20.9 ROR**

Rotate bits right in an array by given bit count.

When negative number of bits is given, left rotation will be performed instead.

**byte**[] Energy.Base.Bit.Ror(**byte**[] array, **int** count)

### Byte array builder

Use ByteArrayBuilder to build byte arrays with MemoryStream.

This class is not thread safe for performance reasons.

You must use your own locking mechanism to achieve thread safety.

Objects of Energy.Base.ByteArrayBuilder works like streams supporting seeking from the beginning of the stream. You may also call *Rewind()* or *Tail()*.

```
Energy.Base.ByteArrayBuilder b = new Energy.Base.ByteArrayBuilder();
b.WriteByte(1);
b.WriteByte(2);
b.Rewind();
t = b.ReadByte();
b.Tail();
b.WriteByte(3);
b.Seek(1);
t = b.ReadByte();
```
Automatic size of data for primitive types.

```
var value = new int[] { 1, 2, 3, 4 };
var result = Energy.Base.ByteArrayBuilder.ToByteArray(value);
var expect = new byte[] { 0, 0, 0, 1, 0, 0, 0, 2, 0, 0, 0, 3, 0, 0, 0, 4 };
```
Energy.Base.ByteArrayBuilder also supports Base64 format.

```
Energy.Base.ByteArrayBuilder bb;
bb = new Energy.Base.ByteArrayBuilder();
string s1 = "TWljcm9zb2Z0IFdpbmRvd3M=";
bb.WriteBase64(s1);
bb.Rewind();
string s2 = bb.ReadString();
// s2 equals "Microsoft Windows"
bb.Clear();
```
(continues on next page)

(continued from previous page)

```
string s3 = "G e <i>s</i>";bb.WriteString(s3);
bb.Rewind();
string s4 = bb.ReadBase64();
// s4 equals "R8SZxZs="
```
# Compression

### **22.1 Deflate**

Compress using deflate algorithm.

**byte**[] Energy.Base.Compression.Compress(**byte**[] data)

Decompress using deflate algorithm.

```
byte[] Energy.Base.Compression.Decompress(byte[] data)
```
## **22.2 GZip**

Compress using gzip algorithm.

**byte**[] Energy.Base.Compression.Compress(**byte**[] data)

Decompress using gzip algorithm.

**byte**[] Energy.Base.Compression.Decompress(**byte**[] data)

Not much... yet... :-)

### Hexadecimal

Functions that support hexadecimal numeral system conversions.

## **23.1 ArrayToHex**

Convert byte array to hexadecimal string.

**string** Energy.Base.Hex.ArrayToHex(**byte**[] array)

**string** Energy.Base.Hex.ArrayToHex(**byte**[] array, **string** space)

### **23.2 HexToArray**

Convert hexadecimal string to byte array.

This is strict version of conversion function.

Hexadecimal string should contain only digits and small or upper letters A-F. Any other character is treated as zero.

**byte**[] Energy.Base.Hex.HexToArray(**string** hex)

This version of conversion function allows to use whitespace characters.

**byte**[] Energy.Base.Hex.HexToArray(**string** hex, **bool** ignoreWhite)

This version of conversion function allows to use prefixes (like "0x" or "\$") and whitespace characters.

**byte**[] Energy.Base.Hex.HexToArray(**string** hex, **bool** ignoreWhite, **string**[] prefix)

**var** b = Energy.Base.Hex.HexToArray("0x 12 33", **true**, **new string**[] { "0x" });

## **23.3 BinToHex**

Convert binary string to hexadecimal string.

```
string Energy.Base.Hex.BinToHex(string bin)
```
## **23.4 HexToBin**

Convert hexadecimal string to binary string.

Note that hexadecimal "0" will be represented with leading zeroes as "0000" in binary. Resulting binary string will always have a length divisible by 4.

Works also when hexadecimal string starts with "0x" or "\$".

```
string Energy.Base.Hex.HexToBin(string hex)
```
## **23.5 HexToByte**

Convert hexadecimal string to byte value (System.Byte).

```
byte Energy.Base.Hex.HexToByte(string hex)
```
## **23.6 RemovePrefix**

Remove leading prefix "0x", "0X" or "\$" from hexadecimal string.

```
string Energy.Base.Hex.RemovePrefix(string hex)
```
# **23.7 ByteToPrintable**

Convert byte to printable character.

All non-ASCII characters will be represented as dot character. Bytes 0, 128 and 255 will be represented as space.

**char** Energy.Base.Hex.ByteToPrintable(**byte** b)

## Geographic coordinate system

### **24.1 Point**

Location point.

```
class Energy.Base.Geo.Point
{
    [XmlElement("Y")]
    [DefaultValue(0)]
   public double Latitude;
   [XmlElement("X")]
    [DefaultValue(0)]
   public double Longitude;
    [XmlElement("Z")]
    [DefaultValue(0)]
   public double Altitude;
}
```
## **24.2 GetDistance**

Get earth distance between two locations in kilometers.

```
double Energy.Base.Geo.GetDistance(Energy.Base.Geo.Point location1, Energy.Base.Geo.
˓→Point location2)
```
Get distance between two locations using globe radius value.

```
double Energy.Base.Geo.GetDistance(Energy.Base.Geo.Point location1, Energy.Base.Geo.
˓→Point location2, double R)
```
## Naming convention

These functions may be helpful to write convention tests.

Please keep in mind that when validating, leading special characters like  $\mathcal{C}, \_\$ or  $\hat{S}$  are not allowed as identifiers must start with letters only.

### **25.1 CamelCase**

Return words capitalized with first word in lower case.

camelCase

**string** Energy.Base.Naming.CamelCase(**string**[] words)

Check if text is valid identifier written in camelCase.

```
bool Energy.Base.Naming.IsCamelCase(string text)
```
## **25.2 CobolCase**

Return words upper case, separated with hyphen character.

COBOL-CASE

**string** Energy.Base.Naming.CobolCase(**string**[] words)

Check if text is valid identifier written in COBOL-CASE.

**bool** Energy.Base.Naming.IsCobolCase(**string** text)

### **25.3 ConstantCase**

Return words upper case, separated with underscore character.

CONSTANT\_CASE

**string** Energy.Base.Naming.ConstantCase(**string**[] words)

Check if text is valid identifier written in CONSTANT\_CASE.

```
bool Energy.Base.Naming.IsConstantCase(string text)
```
#### **25.4 DashCase**

Return words lower case, separated with hyphen character.

```
dash-case
```
This style is often used in URLs to give more human-readable look.

Also known as kebab-case or hyphen-case.

**string** Energy.Base.Naming.DashCase(**string**[] words)

Check if text is valid identifier written in dash-case.

```
bool Energy.Base.Naming.IsDashCase(string text)
```
## **25.5 HyphenCase**

Return words lower case, separated with hyphen character.

hyphen-case

This style is often used in URLs to give more human-readable look.

Also known as dash-case or kebab-case.

**string** Energy.Base.Naming.HyphenCase(**string**[] words)

Check if text is valid identifier written in hyphen-case.

**bool** Energy.Base.Naming.IsHyphenCase(**string** text)

## **25.6 KebabCase**

Return words lower case, separated with hyphen character.

kebab-case

**string** Energy.Base.Naming.KebabCase(**string**[] words)

Check if text is valid identifier written in kebab-case.

**bool** Energy.Base.Naming.IsKebabCasee(**string** text)

### **25.7 PascalCase**

Return words capitalized.

PascalCase

**string** Energy.Base.Naming.PascalCase(**string**[] words)

Check if text is valid identifier written in PascalCase.

```
bool Energy.Base.Naming.IsPascalCase(string text)
```
### **25.8 SnakeCase**

Return words lower case, joined with underscore character.

snake\_case

Also known as underscore\_case.

**string** Energy.Base.Naming.SnakeCase(**string**[] words)

Check if text is valid identifier written in camelCase.

```
bool Energy.Base.Naming.IsSnakeCase(string text)
```
### **25.9 TrainCase**

Return words capitalized and separated by hyphen character.

Train-Case

**string** Energy.Base.Naming.TrainCase(**string**[] words)

Check if text is valid identifier written in Train-Case.

```
bool Energy.Base.Naming.IsTrainCase(string text)
```
### **25.10 UnderscoreCase**

Return words lower case, joined with underscore character.

underscore\_case

Also known as snake\_case.

**string** Energy.Base.Naming.UnderscoreCase(**string**[] words)

Check if text is valid identifier written in underscore\_case.

**bool** Energy.Base.Naming.IsUnderscoreCase(**string** text)

## **Enumerations**

### **26.1 BasicType**

Basic data type.

Generalisation of the type of data used in data exchange systems, SQL databases, etc. The assumption is to use as few variants as possible, so there is no single character type. Instead, you should use a text type with a character limit. If necessary, a single character can be treated as an integer.

An integer is both an integer and a negative number, as well as a real number. Integers are of course also general numbers.

Date and time are represented by 3 values depending on whether it is date (YYYY-MM-DD), time (hh:mm:ss) or full time stamp (YYYY-MM-DD hh:mm:ss).

```
enum Energy.Enumeration.BasicType
{
    /// <summary>
   /// Text value
    /// </summary>
   Text,
    /// <summary>
   /// Any value which is number
   /// </summary>
   Number,
    /// <summary>
    /// Integer numbers only
    /// </summary>
    Integer,
    /// <summary>
    /// True / False
    /// </summary>
```
(continues on next page)

(continued from previous page)

```
Bool,
/// <summary>
/// Date
/// </summary>
Date,
/// <summary>
/// Time
/// </summary>
Time,
/// <summary>
/// Date and time
/// </summary>
Stamp,
```
## **26.2 BooleanStyle**

}

Style of representing boolean values.

Used by Energy.Cast.BoolToString().

```
enum Energy.Enumeration.BooleanStyle
{
   /// <summary>
   /// 0/1
   /// </summary>
   B_{\ell}/// <summary>
   /// X for true
   /// </summary>
   X,
   /// <summary>
   /// V for true
   /// </summary>
   V,
   /// <summary>
   /// Y/N
   /// </summary>
   Y,
   /// <summary>
    /// T/F
    /// </summary>
   T,
   /// <summary>
    /// Yes/No
    /// </summary>
```
(continues on next page)

(continued from previous page)

```
/// <remarks>Localised</remarks>
YesNo,
/// <summary>
/// True/False
/// </summary>
/// <remarks>Localised</remarks>
TrueFalse,
/// <summary>
/// 0/1
/// </summary>
/// <remarks>Localised</remarks>
Bit = B,
/// <summary>
/// Y/N
/// </summary>
/// <remarks>Localised</remarks>
YN = Y,
/// <summary>
/// T/F
/// </summary>
/// <remarks>Localised</remarks>
TF = T,
```
## **26.3 MultipleBehaviour**

Selection of duplicates behaviour.

}

Specifies behaviour for selecting one element from multiple duplicates.

The default behavior is to overwrite the value and thus taking the last value.

```
enum Energy.Enumeration.MultipleBehaviour
{
   /// <summary>
   /// Unspecified behaviour.
   /// </summary>
   None,
   /// <summary>
   /// Take last from duplicates.
   /// Setting value will overwrite element if exists.
   /// </summary>
   Last,
   /// <summary>
   /// Take first from duplicates.
   /// Value may be set only once. It will be ignored if element exists.
   /// </summary>
   First,
}
```
## **26.4 RoundingMethod**

Method of rounding numbers.

```
enum Energy.Enumeration.RoundingMethod
{
   None = Floor,
   /// <summary>
   /// Standard method of rounding (HalfUp)
   /// </summary>
   Standard = HalfUp,
   /// <summary>
   /// Round down
   /// </summary>
   Floor = 0,/// <summary>
   /// Round up
   /// </summary>
   Ceil = 0,/// <summary>
   /// Half Round Up
   /// </summary>
   HalfUp = 4,
   /// <summary>
   /// Half Round Down
   /// </summary>
   HalfDown = 5,
   /// <summary>
   /// Round to Even (Banker's Rounding)
   /// </summary>
   ToEven = 2,
   /// <summary>
   /// Round to Odd.
   /// </summary>
   ToOdd = 3,
}
```
#### **26.4.1 Half Round Up**

This method is commonly used.

*However, some programming languages (such as Java, Python) define their half up as round half away from zero here.*

http://en.wikipedia.org/wiki/Rounding

```
Energy.Base.Enumeration.HalfUp
Energy.Base.Enumeration.Standard
```
#### **26.4.2 Half Round Down**

Example: 7.6 rounds up to 8, 7.5 rounds down to 7, 7.4 rounds down to 7. Anyone remembers the "5/4" mode in vintage calculators?

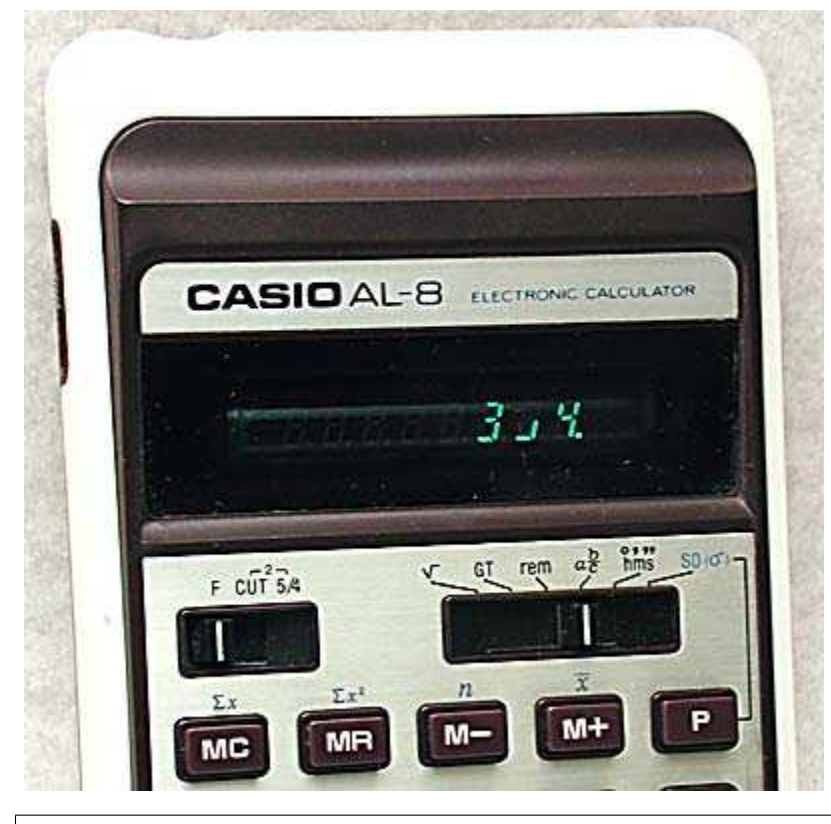

Energy.Base.Enumeration.HalfDown

#### **26.4.3 Round to Even (Banker's Rounding)**

Example: 7.5 rounds up to 8 (because 8 is an even number) but 6.5 rounds down to 6 (because 6 is an even number).

Energy.Base.Enumeration.ToEven

#### **26.4.4 Round to Odd**

Example: 7.5 rounds down to 7 (because 7 is an odd number) but 6.5 rounds up to 7 (because 7 is an odd number).

Energy.Base.Enumeration.ToOdd

### Tilde coloring engine

#### **27.1 Introduction**

Simple elegant text coloring engine for console programs. Based on Empty Page #0 color engine.

Color may be specified by its number or name surrounded by tilde  $(\sim)$  character. One tilde followed by a character other than a letter or number or a fragment consisting of two or more tilde characters will not be formatted.

Colors that can be used are the same as on a standard command console. There are 15 different colours plus black.

Dark colour identifiers are preceded by the letter 'd' (dark). In a similar way, bright-colour identifiers can be preceded by the letter 'l' (light).

Color changes one by one are silently ignored. Only the last defined color will be used.

Current color is remembered before writing color text and restored after writing. Special *color* ~0~ may be used to force setting back original color inside text.

### **27.2 Examples**

Energy.Core.Tilde.WriteLine("~yellow~Hello, ~cyan~world~white~!");

#### Hello, world!

```
Energy.Core.Tilde.Write(" \sim 1~{1}~2~{2}~3~{3}~4~{4}~5~{5}~6~{6} ", null
    , 1, 2, 3, 4, 5, 6);
```
3456

Energy.Core.Tilde.WriteLine("You can use ~`~yellow~`~ to mark text ~yellow~yellow~  $\rightarrow 0 \sim .$  ");

You can use ~yellow~ to mark text yellow.

```
Energy.Core.Tilde.WriteLine("~yellow~Welcome to ~blue~ReadLine ~yellow~example~
˓→white~!");
   Console.ForegroundColor = ConsoleColor.Magenta;
   Energy.Core.Tilde.Write("Write ~c~something~0~: ~magenta~");
   while (true)
    {
        string input = Energy.Core.Tilde.ReadLine();
        if (input == null)
        {
            System.Threading.Thread.Sleep(500);
            continue;
        }
        else
        {
            Energy.Core.Tilde.WriteLine("You have written ~green~{0}~0~...", input);
           break;
        }
    }
   Energy.Core.Tilde.Pause();
Welcome to ReadLine example!
Write something: Something
You have written Something..
Enter anything to continue..
try
{
   throw new NotSupportedException();
}
catch (Exception exception)
{
   Energy.Core.Tilde.WriteException(exception, true);
}
```
.<br>ildeColorText.Program.Main(String[] args) **C:\PROJECT\ROOT\energy-core\Energy.Core.Example\TildeColorText\Program.cs:line 33** 

## **27.3 Pause**

Writes out pause text and waits for user to input anything by reading line from console.

```
void Energy.Core.Tilde.Pause()
```
## **27.4 Break**

Write out one break line and set default text color.

**void** Energy.Core.Tilde.Break()

Write out empty lines and set default text color.

```
void Energy.Core.Tilde.Break(int count)
```
Write out ruler line surrounded by empty lines.

**void** Energy.Core.Tilde.Break(**int** padding, **string** line)

## **27.5 ReadLine**

Read line from console if available. Does not wait for user to enter anything so may be useful in loops. Thread safe. Returns null if user did not press Enter key.

**string** Energy.Core.Tilde.ReadLine()

```
Energy.Core.Tilde.WriteLine("~yellow~Welcome to ~blue~ReadLine ~yellow~example~white~!
\leftrightarrow");
Console.ForegroundColor = ConsoleColor.Magenta;
Energy.Core.Tilde.Write("Write ~c~something~0~: ~magenta~");
while (true)
{
    string input = Energy.Core.Tilde.ReadLine();
    if (input == null)
    {
        Thread.Sleep(500);
        continue;
    }
    else
    {
        Energy.Core.Tilde.WriteLine("You have written ~green~{0}~0~..."
            , input);
        break;
    }
}
```
Welcome to ReadLine example! rite something: Nothing ou have written Nothing... nter anything to continue.

### **27.6 Input**

Write out prompt message and wait for input string. If empty string is read from console, function will return *default-Value* parameter value.

If message contains placeholder {0}, it will be replaced with *defaultValue* parameter value.

```
public static string Input(string message, string defaultValue)
```
## **27.7 Exception**

Write out exception message with optional stack trace.

```
public static void Exception(Exception exception, bool trace)
```
:<br>ildeColorText.Program.Main(String[] args) C:\PROJECT\ROOT\energy-core\Energy.Core.Example\TildeColorText\Program.cs:line 3

## **27.8 Strip**

Strip tildes from text.

**public static string** Strip(**string** text)

## **27.9 Escape**

Escape string which may contain tilde characters.

```
public static string Escape(string text)
```
## **27.10 Length**

Return total length of tilde string. Doesn't count tilde control strings.

```
public static int Length(string example)
```
## **27.11 Color**

Tilde coloring engine console color string table.

```
public class Color
{
   public static string DarkBlue = "~1~";
   public static string DarkGreen = "~2~";
   public static string DarkCyan = "~3~";
   public static string DarkRed = "~4~";
   public static string DarkMagenta = "~5~";
   public static string DarkYellow = "~6~";
   public static string Gray = "~7~";
   public static string DarkGray = "~8~";
   public static string Blue = "~9~";
   public static string Green = "~10~";
   public static string Cyan = "~11~";
   public static string Red = "~12~";
   public static string Magenta = "~13~";
   public static string Yellow = "~14~";
   public static string White = "~15~";
   public static string Black = "~16~";
}
```
# Tilde color table

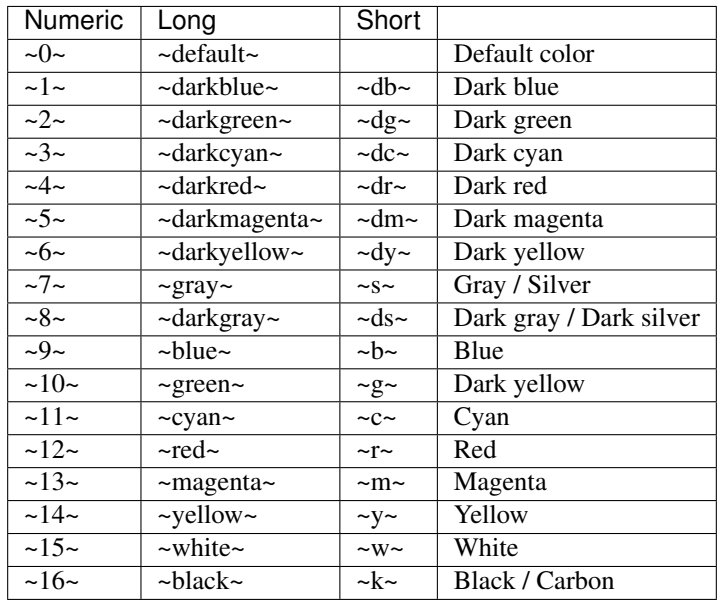
## Web functions

## **29.1 Certificate validation**

In some cases certificate validation has to be switched off when using self signed certificates is SSL connectivity.

You may use *Energy.Core.Web.IgnoreCertificateValidation* property to change this setting programatically.

**public static bool** IgnoreCertificateValidation

## **29.2 REST**

Formal methods are defined "HEAD", "GET", "PUT", "POST", "PATCH", "DELETE", "OPTIONS".

All REST methods use *Energy.Base.Http.Request* and *Energy.Base.Http.Response* classes which represents web request and response.

### **29.2.1 GET**

Perform GET and return response from URL.

```
public static Energy.Base.Http.Response Get(string url)
public static Energy.Base.Http.Response Get(string url, string acceptType)
```
**public static** Energy.Base.Http.Response Get(Energy.Base.Http.Request request)

### **29.2.2 POST**

Perform POST and return response from HTTP request.

**public static** Energy.Base.Http.Response Post(Energy.Base.Http.Request request)

Perform POST and return response from URL.

**public static** Energy.Base.Http.Response Post(**string** url, **object** body, **string** ˓<sup>→</sup>contentType, **string**[] headers, **string** acceptType)

A little too many parameters, right?

```
public static Energy.Base.Http.Response Post(string url, object body, string
˓→contentType, string[] headers)
```
**public static** Energy.Base.Http.Response Post(**string** url, **object** body, **string** ˓<sup>→</sup>contentType)

**public static** Energy.Base.Http.Response Post(**string** url, **object** body)

**public static** Energy.Base.Http.Response Post(**string** url)

#### **29.2.3 PUT**

Perform PUT and return response from URL.

```
public static Energy.Base.Http.Response Put(string url, object body, string
˓→contentType, string[] headers)
```
**public static** Energy.Base.Http.Response Put(**string** url)

```
public static Energy.Base.Http.Response Put(string url, object body, string
˓→contentType)
```
**public static** Energy.Base.Http.Response Put(**string** url, **object** body)

### **29.2.4 PATCH**

Perform PATCH and return response from URL.

```
public static Energy.Base.Http.Response Patch(Energy.Base.Http.Request request)
```

```
public static Energy.Base.Http.Response Patch(string url, object body, string
˓→contentType, string[] headers, string acceptType)
```
**public static** Energy.Base.Http.Response Patch(**string** url, **object** body, **string** ˓<sup>→</sup>contentType)

**public static** Energy.Base.Http.Response Patch(**string** url, **object** body)

**public static** Energy.Base.Http.Response Patch(**string** url)

### **29.2.5 HEAD**

Perform HEAD and return response from URL.

**public static** Energy.Base.Http.Response Head(Energy.Base.Http.Request request)

**public static** Energy.Base.Http.Response Head(**string** url)

**public static** Energy.Base.Http.Response Head(**string** url, **out string**[] responseHeaders)

### **29.2.6 DELETE**

Perform DELETE and return response from URL.

**public static** Energy.Base.Http.Response Delete(Energy.Base.Http.Request request)

**public static** Energy.Base.Http.Response Delete(**string** url)

#### **29.2.7 OPTIONS**

Perform OPTIONS and return response from URL.

**public static** Energy.Base.Http.Response Options(Energy.Base.Http.Request request)

**public static** Energy.Base.Http.Response Options(**string** url)

## Database access

Energy.Core.Source provides access to any SQL database source. It uses ADO.NET so any compatible driver can be used.

How this can be helpful?

It gives bunch of primitive functions that can be done using SQL database. That means executing queries, reading data from them, and maintain a connection if needed. This class also provides error handling.

Higher levels of database abstractions like models or ORM mapping are not concerned here.

## **30.1 Connection**

Create Energy.Source.Connection object to enable database access layer operations.

You need to specify vendor class which implements **IDbConnection** interface from **ADO.NET**.

Energy.Source.Connection(Type vendor)

Energy.Source.Connection(Type vendor, **string** connectionString)

Energy.Source.Connection<Type>()

Energy.Source.Connection<Type>(**string** connectionString)

#### **30.1.1 Vendor**

**30.1.2 Example**

```
Energy.Source.Connection<MySql.Data.MySqlClient.MySqlConnection> db;
db = new Energy.Source.Connection<MySql.Data.MySqlClient.MySqlConnection>();
db.ConnectionString = @"Server=127.0.0.1;Database=test;Uid=test;Pwd=test;";
```
## **30.2 Execute**

Execute SQL query.

For UPDATE, INSERT, and DELETE statements, the return value is the number of rows affected by the command.

For all other types of statements, the return value is -1.

On error, return value is -2.

**int** Execute(**string** query, **out string** error)

```
int Execute(string query)
```
## **30.3 Load**

Load data from query into DataTable.

```
DataTable Load(string query, out string error)
```
DataTable Load(**string** query)

## **30.4 Read**

Read query results into DataTable.

This function will populate values in a loop using IDataReader.

DataTable Read(**string** query, **out string** error)

DataTable Read(**string** query)

## **30.5 Fetch**

Fetch query results into Energy.Base.Table.

Energy.Base.Table Fetch(**string** query, **out string** error)

Energy.Base.Table Fetch(**string** query)

## **30.6 Scalar**

Execute SQL query and read scalar value as a result.

```
object Scalar(string query, out string error)
object Scalar(string query)
T Scalar<T>(string query, out string error)
T Scalar<T>(string query)
```
## **30.7 Clone**

Return copy of object.

**object** Clone()

Energy.Source.Connection Copy()

## **30.8 Persistent**

If you want to limit connections to your database source you may turn on pertistent option by setting Persistent to true.

It's not normally required to do that so at database access layer, but you still might need it in some particular cases.

Only one ADO.NET connection object will be used through multiple executions. This way concurrent SQL executions will have to wait which is acquired with standard .NET locking mechanism. That will have performance impact for sure, although it might not be an issue.

Useful when using in-memory database connections created per connection.

Running hundreds or thousands of operations on the database may cause performance results to be different when using persistent option.

## **30.9 Events**

Event fired when vendor connection object is created by Activator.

**event** EventHandler OnCreate;

Event fired when vendor connection is open.

**event** EventHandler OnOpen;

Event fired when vendor connection was closed.

**event** EventHandler OnClose;

# **30.10 GetErrorText**

Get error text.

**string** GetErrorText()

# Benchmarking

## **31.1 Loop**

Repeat action for a specified time and return number of iterations done during the specified time. If time was not specified function will result -1. If no operation has been performed before the specified time has elapsed, the function will return a zero value.

## **31.1.1 Prototype**

**static int** Energy.Core.Benchmark.Loop(Energy.Base.Anonymous.Function, TimeSpan)

### **31.1.2 Example**

```
int count = Energy.Core.Benchmark.Loop(() =>
{
   int next = r.Next();
   string text = next.ToString();
   int.TryParse(text, out next);
}, TimeSpan.FromSeconds(1.0));
Energy.Core.Tilde.WriteLine("Done ~m~default ~w~TryParse~0~ " + count);
```
# **31.2 Profile**

Perform a profiling operation by launching the action the specified number of times and returning the result of the profiling.

## **31.2.1 Prototype**

```
static Energy.Core.Benchmark.Result Profile(Energy.Base.Anonymous.Function, int, int)
static Energy.Core.Benchmark.Result Profile(Energy.Base.Anonymous.Function, int,
˓→string)
static Energy.Core.Benchmark.Result Profile(Energy.Base.Anonymous.Function, int, int,
˓→string)
static Energy.Core.Benchmark.Result Profile(Energy.Base.Anonymous.Function, int)
static Energy.Core.Benchmark.Result Profile(Energy.Base.Anonymous.Function)
```
## **31.2.2 Example**

```
Energy.Core.Benchmark.Result benchmark;
benchmark = Energy.Core.Benchmark.Profile(() =>
{
    long m = 0;
   for (int i = 0, n = 0; i < 100000; i++)
    {
        string s = i.ToString();
        if (Energy.Base.Text.TryParse(s, out n))
        {
            m += n;
        }
    }
}, 3, 1, "SumTryParse");
Energy.Core.Tilde.WriteLine(benchmark.ToString());
```
## **31.2.3 Output**

```
Garbage collected in 0.002 s
Time taken by SumTryParse in 3 iterations 0.047 s
Average time of execution 0.024 s
```
Text editor

## **32.1 Editor**

Text editor class.

```
Energy.Core.Text.Editor editor;
// create editor object
editor = new Energy.Core.Text.Editor();
// or take global default
editor = Energy.Core.Text.Editor.Default;
```
## **32.1.1 InsertBeforeFirstLine**

Insert text before first line.

```
string InsertBeforeFirstLine(string text, string line)
```
#### **32.1.2 AppendAfterFirstLine**

Append text after first line.

```
string AppendAfterFirstLine(string text, string line)
```
## **32.1.3 InsertBeforeSecondLine**

Insert text before second line.

```
string InsertBeforeSecondLine(string text, string line)
```
### **32.1.4 InsertBeforeLastLine**

Insert text before last line.

```
string InsertBeforeLastLine(string text, string line)
```
### **32.1.5 AppendAfterLastLine**

Append text after last line.

```
string AppendAfterLastLine(string text, string line)
```
## **32.1.6 GetLastLine**

Get last line of text.

```
string GetLastLine(string text)
```
## **32.1.7 EnsureNewLineAtEnd**

Ensure text ends with newline. Add newline string to the end if not included even if empty.

Works with multiple newline strings from Energy.Base.Text.NEWLINE\_ARRAY.

```
string EnsureNewLineAtEnd(string text)
```
### **32.1.8 AppendAfterLastLine**

Append text after last line.

```
string AppendAfterLastLine(string text, string line)
```
### **32.1.9 ConvertNewLine**

Convert new line delimiter to specified one.

**string** ConvertNewLine(**string** text, **string** newLine)

Convert newline delimiter to environment default. Value of constant Energy.Base.Text.NL is used.

**string** ConvertNewLine(**string** text)

Variable syntax parser

# **33.1 Example**

**string** interpolatedText; interpolatedText = Energy.Core.Syntax.Default.Parse("{{HOUR\_12}}:{{MM}}:{{SS}}.{{MS}}  $\rightarrow$  { {AM} } ") ;

# Memory management

# **34.1 GetCurrentMemoryUsage**

Get current memory usage.

**long** Energy.Core.Memory.GetCurrentMemoryUsage()

# **34.2 Clear**

Clear MemoryStream object.

**void** Energy.Core.Memory.Clear(MemoryStream stream)

## Program utilities

## **35.1 GetAssembly**

Get current assembly from GetExecutingAssembly or GetCallingAssembly.

This function will not throw any exception, returning null on any error.

System.Reflection.Assembly Energy.Core.Program.GetAssembly()

## **35.2 GetExecutionFile**

Get execution file location from current working assembly (calling or executing).

System.Reflection.Assembly Energy.Core.Program.GetExecutionFile()

## **35.3 GetExecutionDirectory**

Get execution directory from the assembly location.

Resulting directory will contain trailing path separator.

```
System.Reflection.Assembly Energy.Core.Program.GetExecutionDirectory(System.
˓→Reflection.Assembly assembly)
```
System.Reflection.Assembly Energy.Core.Program.GetExecutionDirectory()

# **35.4 GetCommandName**

Get short command name from assembly location.

```
System.Reflection.Assembly Energy.Core.Program.GetCommandName(System.Reflection.
˓→Assembly assembly)
```
System.Reflection.Assembly Energy.Core.Program.GetCommandName()

# **35.5 SetLanguage**

Set specified language for program.

System.Globalization.CultureInfo Energy.Core.Program.SetLanguage(**string** culture)

Set default language for program (en-US).

System.Globalization.CultureInfo Energy.Core.Program.SetLanguage()

# **35.6 SetConsoleEncoding**

Set specified encoding for console.

```
System.Text.Encoding Energy.Core.Program.SetConsoleEncoding(System.Text.Encoding
˓→encoding)
```
System.Text.Encoding Energy.Core.Program.SetConsoleEncoding(**string** encoding)

Set encoding for console to UTF-8.

System.Text.Encoding Energy.Core.Program.SetConsoleEncoding()

Query scripting

Helper functions for working with SQL query text.

# **36.1 Format**

Value formatter class for SQL queries.

```
Energy.Query.Format format;
format = new Energy.Query.Format();
// or use global default which is obviously not recommended
format = Energy.Query.Format.Global;
```
#### **36.1.1 Text**

Format object value as TEXT.

Null values will be represented as "NULL".

**public string** Text(**string value**)

Format object value as TEXT.

When nullify parameter is set to true, null values will be represented as "NULL" instead of """.

**string** Text(**string value**, **bool** nullify)

Format object value as TEXT with limited length.

**string** Text(**string** text, **int** limit)

### **36.1.2 Unicode**

Format as Unicode TEXT.

Null values will be represented as "NULL".

**string** Unicode(**string value**)

**string** Unicode(**object value**)

Format as Unicode TEXT.

When nullify parameter is set to true, null values will be represented as "NULL" instead of """.

```
string Unicode(string value, bool nullify)
```
**string** Unicode(**object value**, **bool** nullify)

#### **36.1.3 Number**

Format as NUMBER.

Real numbers are represented with dot "." as decimal point separator.

**string** Number(**object value**)

**string** Number(**object value**, **bool** nullify)

#### **36.1.4 Integer**

Format as INTEGER.

**string** Integer(**int** number)

Take only integer part of number.

**string** Integer(**double** number)

**string** Integer(**decimal** number)

Format as INTEGER.

Returns "1" for true and "0" for false.

**string** Integer(**bool** number)

#### **36.1.5 Date**

Format as DATE.

Represents date as quoted date string using "YYYY-MM-DD" format.

**string** Date(DateTime **value**)

**string** Date(**object value**)

### **36.1.6 Time**

Format as TIME.

Uses 24h "hh:mm:ss" format.

Milliseconds will be used if present.

**string** Time(DateTime **value**)

**string** Time(**object value**)

#### **36.1.7 Stamp**

Format as DATETIME.

Uses by default "YYYY-MM-DD hh:mm:ss" format or "YYYY-MM-DDThh:mm:ss" depending on settings.

**string** Stamp(DateTime **value**)

**string** Stamp(**object value**)

## **36.2 Type**

#### **36.2.1 Definition**

Represents SQL database type definition from a string like "NVARCHAR(20) NOT NULL".

```
class Energy.Query.Type.Definition
{
   /// <summary>
   /// Represents type name.
   /// Example "VARCHAR".
   /// </summary>
   public string Type;
   /// <summary>
   /// Represents type parameter string.
   /// Example: "(9,2)".
   /// </summary>
   public string Parameter;
   /// <summary>
   /// Represents default option.
   /// Example: "DEFAULT ''"
   /// </summary>
   public string Default;
```
(continues on next page)

(continued from previous page)

```
/// <summary>
/// Represents nullable.
/// Example "NOT NULL";
/// </summary>
public string Null;
```
### **36.2.2 Simplify**

Simplify type.

}

### **36.2.3 IsNumeric**

Check if SQL type is numeric.

```
bool Energy.Query.Type.IsNumeric(string type)
```
#### **36.2.4 IsNullable**

Check if SQL type is nullable.

```
bool Energy.Query.Type.IsNullable(string type)
```
## **36.3 Parameter**

Support class for parametrized queries.

#### **36.3.1 Bag**

Represents list of parameters and their values. Use it to define parameters for parametrized query and to parse it.

```
Energy.Query.Parameter.Bag bag = new Energy.Query.Parameter.Bag();
bag.Set("param1", "value1");
bag.Set("param2", "value2");
string query = "INSERT INTO table1 ( column1 , column2 ) VALUES ( @param1 , @param2 )
ightharpoonup";
string result = bag.Parse(query);
// expect "INSERT INTO table1 ( column1 , column2 ) VALUES ( 'value1' , 'value2' )";
```
This class also offers several options which may be set for proper parameter parsing process.

• Explicit

Parameters must be explicitly defined.

• NullAsZero

Parse null values as numeric zero.

• Unicode

Use N prefix for all non empty texts (Unicode).

• UnknownAsEmpty

Parse unknown parameters as empty texts. Does not apply to parameters with names with leading @@ (double at sign).

• UnknownAsNull

Parse unknown parameters as NULL. Does not apply to parameters with names with leading @@ (double at sign).

```
bag.Unicode = true;
bag.UnknownAsNull = true;
```
## **36.4 Template**

Support for query templates.

## **36.4.1 ConvertToParameterizedQuery**

Convert SQL query template which uses angle brackets to parameterized query which uses at sign to define parameters.

```
string template = @"
INSERT INTO [dbo].[Orders]
    ([number]
    ,[order date]
    )
VALUES
   (<number , nvarchar(35),>
    ,<order date , date,>
    )
GO
";
result = Energy.Query.Parameter.Template.ConvertToParameterizedQuery(template);
// expect "INSERT INTO [dbo].[Orders] ([number],[order date]) VALUES (@number,@order_
˓→date)"
```
## **36.5 Quote**

Quote string value using apostrophe (') as quotation mark. Function will return "NULL" if value is null.Exchange

**string** Energy.Query.Text.Quote(**string value**)

Quote string value using specified quotation mark. Use apostrophe (') for values and quotes (") for database object names. Function will return "NULL" if value is null.

```
string Energy.Query.Text.Quote(string value, char quote)
second)
```
Quote string value using specified quotation mark. Use apostrophe (') for values and quotes (") for database object names. Specify text to be returned when value is null or pass null to use default "NULL".

**string** Energy.Query.Text.Quote(**string value**, **char** quote, **string** nullText)

Quote string value using specified quotation mark. You might use square parenthesis ([]) to use T-SQL style quotation for database object names. Function will return "NULL" if value is null.

**string** Energy.Query.Text.Quote(**string value**, **string** quote)

Quote string value using specified quotation mark. You might use square parenthesis ([]) to use T-SQL style quotation for database object names. Specify text to be returned when value is null or pass null to use default "NULL".

**string** Energy.Query.Text.Quote(**string value**, **string** quote, **string** nullText)

## **36.6 Strip**

Strip quotation from a value.

Return null if nullText parameter is specified and value equals to it.

**string** Energy.Query.Text.Strip(**string value**, **string** quote, **string** nullText)

Includes support for apostrophes, quotation marks, square brackets or unquoted values.

**string** Energy.Query.Text.Strip(**string value**, **string** quote, **string** nullText)

## **36.7 Definition**

Represents SQL database type definition from a string like "NVARCHAR(20) NOT NULL".

```
Energy.Query.Definition def = Energy.Query.Type.ExtractTypeDefinition("VARCHAR(20)
˓→NULL DEFAULT ''");
```
• Type

Represents type name. Example "VARCHAR".

• Simple

Represents simplified type name.

• Parameter

Represents type parameter string. Example: "(9,2)".

• Size

Size option.

## **36.8 ExtractTypeDefinition**

Extract SQL data type for declaration string like "VARCHAR(50)"

Energy.Query.Definition **def** = Energy.Query.Type.ExtractTypeDefinition("VARCHAR(50)");

Threading and workers

# **37.1 Worker**

To be written...

# **37.2 Pool**

To be written...

# **37.3 Example**

To be written. . .

Example: REST

This page contains REST client examples.

# **38.1 GET**

Perform GET and return response from HTTP request.

```
string url = "https://www.google.com/search?q=Energy";
string body = Energy.Core.Web.Get(url).Body;
```
# **38.2 POST**

Perform POST and return response from HTTP request.

```
string url = "http://localhost:12345/api/documents/";
string json = @"{ ""key1"": ""value1"" }";
string[] headers = new string[] { "X-Token", "1234567890" };
Energy.Base.Http.Response response;
response = Post(url, json, "application/json", headers);
```
## **38.3 PUT**

Perform PUT and return response from URL.

```
Energy.Core.Web.IgnoreCertificateValidation = true;
string url = "https://reqres.in/api/users";
string body =
@"{
```
(continues on next page)

(continued from previous page)

```
""name"": ""morpheus"",
    ""job"": ""leader""
}";
Energy.Base.Http.Response response;
response = Energy.Core.Web.Put(url, body, "application/json");
```
# **38.4 Execute**

More generic example.

```
var request = new Energy.Base.Http.Request("POST", methodUrl);
request.Encoding = System.Text.Encoding.UTF8;
request. Body = \sqrt{\text{text}} \cdot \sqrt{\text{G}}es\" }";
request.ContentType = "application/javascript";
request.Headers.Add("X-Path: x-path");
var response = Energy.Core.Web.Execute(request);
```
# **38.5 Common problems**

If POST or PUT doesn't work well, you might want to make sure you are specifying value for Content-Type like in the following example. While recommended way to perform web request is to use generic one (Request and Execute), you are able to set some headers using other methods.

```
string url = "https://reqres.in/api/users";
string body =
@"{
    ""name"": ""morpheus"",
    ""job"": ""leader""
}";
Energy.Base.Http.Response response;
Energy.Core.Web.IgnoreCertificateValidation = true;
response = Energy.Core.Web.Post(url, body, "application/json");
response = Energy.Core.Web.Patch(url, body, "application/json");
response = Energy.Core.Web.Put(url, body, "application/json");
```
Example: WebApi

# **39.1 Basic example**

Let't create new .NET project using dotnet and one of templates for web applications. Basic one.

dotnet new webapi --auth **None** -o AspNetCoreApi

If you do this for first time, take a look at SDK installed for .NET.

**Command Prompt** ::\PROJECT\ROOT>dotnet --info NET Core SDK (reflecting any global.json): Version: 3.1.100 Commit: cd82f021f4 Runtime Environment: OS Name: Windows OS Version: 10.0.18362 OS Platform: Windows RID:  $win10-x64$ Base Path: C:\Program Files\dotnet\sdk\3.1.100\ Host (useful for support): Version: 3.1.0 Commit: 65f04fb6db NET Core SDKs installed: 2.1.802 [C:\Program Files\dotnet\sdk] 3.0.101 [C:\Program Files\dotnet\sdk] 3.1.100 [C:\Program Files\dotnet\sdk] NET Core runtimes installed: Microsoft.AspNetCore.All 2.1.13 [C:\Program Files\dotnet\shared\Microsoft.AspNetCore.All] Microsoft.AspNetCore.All 2.1.14 [C:\Program Files\dotnet\shared\Microsoft.AspNetCore.All] Microsoft.AspNetCore.App 2.1.13 [C:\Program Files\dotnet\shared\Microsoft.AspNetCore.App] Microsoft.AspNetCore.App 2.1.14 [C:\Program Files\dotnet\shared\Microsoft.AspNetCore.App] Microsoft.AspNetCore.App 3.0.1 [C:\Program Files\dotnet\shared\Microsoft.AspNetCore.App] Microsoft.AspNetCore.App 3.1.0 [C:\Program Files\dotnet\shared\Microsoft.AspNetCore.App] Microsoft.NETCore.App 2.1.13 [C:\Program Files\dotnet\shared\Microsoft.NETCore.App] Microsoft.NETCore.App 2.1.14 [C:\Program Files\dotnet\shared\Microsoft.NETCore.App] Microsoft.NETCore.App 3.0.1 [C:\Program Files\dotnet\shared\Microsoft.NETCore.App] Microsoft.NETCore.App 3.1.0 [C:\Program Files\dotnet\shared\Microsoft.NETCore.App] Microsoft.WindowsDesktop.App 3.0.1 [C:\Program Files\dotnet\shared\Microsoft.WindowsDesktop.App] Microsoft.WindowsDesktop.App 3.1.0 [C:\Program Files\dotnet\shared\Microsoft.WindowsDesktop.App] To install additional .NET Core runtimes or SDKs: https://aka.ms/dotnet-download

cd AspNetCoreApi

dotnet build

If you see "Build succeded", project is ready to work on.

If you want to use just HTTP, you may comment out this line of code in your Configure method of your Startup.cs:

//app.UseHttpsRedirection();

#### **39.1.1 Advanced example**

Add package Energy.Core to your project.

dotnet add package Energy.Core

This example uses MySQL database, so additionally we need to install connector package.

dotnet add package MySql.Data

## Book

# **40.1 Code at first sight**

Referencing "Energy.Core" library there

## **40.2 Case: Service**

## **40.3 Case: Application**

## **40.4 Borrow, play, throw away**

Use it as you like.

# **40.5 Coding tips**

#### **40.5.1 Importing namespace**

Warning about importing namespaces with "using" keyword. Consider always using full namespace or import using additional aliases for better future code maintenance in case of unpredictable changes like ESS.

**using Energy.Enumeration as** EE;

**var** textAlign = EE.TextAlign.Justify;

Copyright

Copyright (c) 2016-2020 Filip Golewski All rights reserved.
## CHAPTER 42

#### License

Redistribution and use in source and binary forms, with or without modification, are permitted provided that the following conditions are met:

- Redistributions of source code must retain the above copyright notice, this list of conditions and the following disclaimer.
- Redistributions in binary form must reproduce the above copyright notice, this list of conditions and the following disclaimer in the documentation and/or other materials provided with the distribution.
- Neither the name of this project nor the names of its contributors may be used to endorse or promote products derived from this software without specific prior written permission.

THIS SOFTWARE IS PROVIDED BY THE COPYRIGHT HOLDERS AND CONTRIBUTORS "AS IS" AND ANY EXPRESS OR IMPLIED WARRANTIES, INCLUDING, BUT NOT LIMITED TO, THE IMPLIED WARRANTIES OF MERCHANTABILITY AND FITNESS FOR A PARTICULAR PURPOSE ARE DISCLAIMED. IN NO EVENT SHALL THE COPYRIGHT OWNER OR CONTRIBUTORS BE LIABLE FOR ANY DIRECT, INDIRECT, IN-CIDENTAL, SPECIAL, EXEMPLARY, OR CONSEQUENTIAL DAMAGES (INCLUDING, BUT NOT LIMITED TO, PROCUREMENT OF SUBSTITUTE GOODS OR SERVICES; LOSS OF USE, DATA, OR PROFITS; OR BUSI-NESS INTERRUPTION) HOWEVER CAUSED AND ON ANY THEORY OF LIABILITY, WHETHER IN CON-TRACT, STRICT LIABILITY, OR TORT (INCLUDING NEGLIGENCE OR OTHERWISE) ARISING IN ANY WAY OUT OF THE USE OF THIS SOFTWARE, EVEN IF ADVISED OF THE POSSIBILITY OF SUCH DAM-AGE.

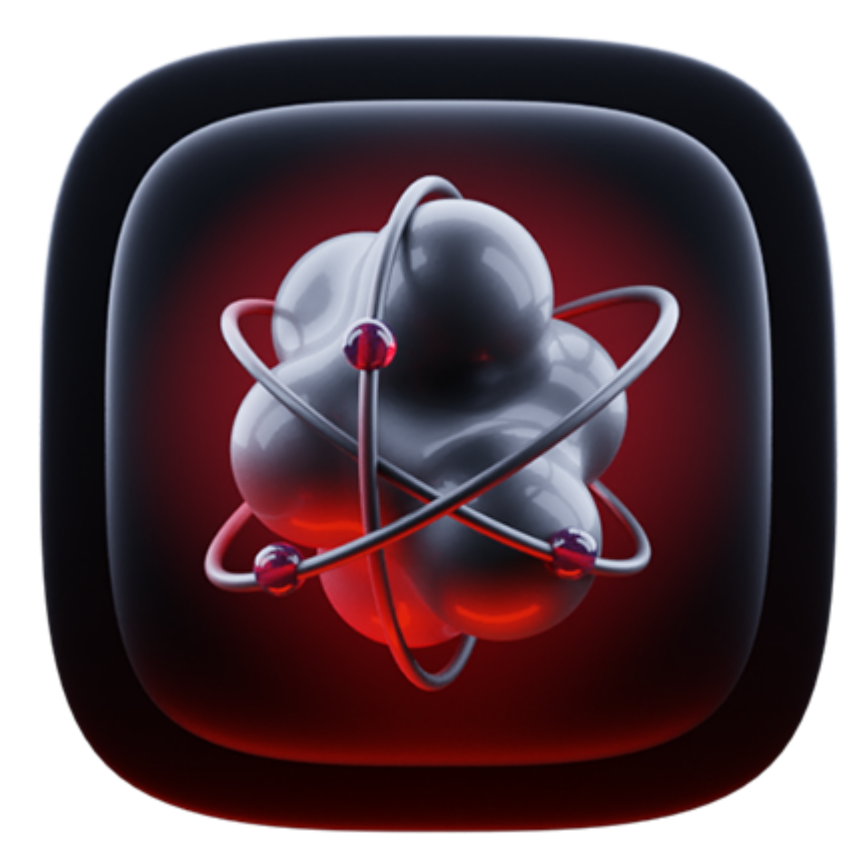

Credit for the logo goes to Damian Zaleski zal3wa at gmail.com.

# CHAPTER 43

### About

Energy.Core is a .NET class library which boosts your program with functionality covering various type conversions, utility classes, database abstraction layer, object mapping and simple application framework.

To be used by wide range of applications, services, web or console programs.

Filled with radioactive rays

Designed for all purposes as a set of different classes compiled into one library file.

It has minimal set of external dependencies and is available for several .NET platform versions.

Supports multithreading and asynchronous design patterns.

#### **43.1 Compatibility**

It's compatible with classic .NET plaftform versions .NET 2.0, .NET 3.5, .NET 4.0 and later.

Supports .NET Core platform with minimum version .NET Standard 2.0.

.NET Compact Framework is also supported, available as separate download.

Some parts of library may use additional .NET libraries like *System.Xml.Serialization*.

## CHAPTER 44

### Download

The latest builds can be found at [NuGet.](https://www.nuget.org/packages/energy.core)

Package for Windows CE development needs to be downloaded directly from [project page.](https://github.com/zoltraks/energy-core-csharp/tree/master/download)